# **Interactive Visual Analysis of Complex Climate Data**

## **Johannes Kehrer**1,2

<sup>1</sup> Institute of Computer Graphics and Algorithms, Vienna University of Technology, Austria 2 Department of Informatics, University of Bergen, Norway

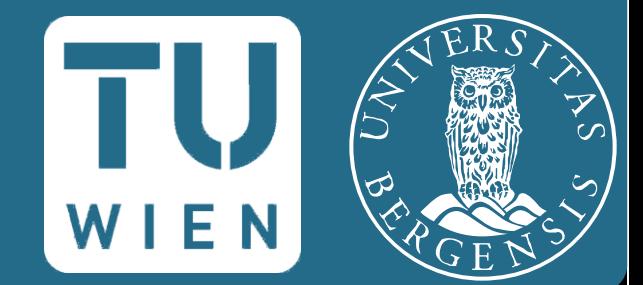

# **Motivation**

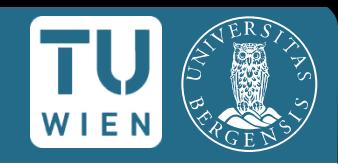

- Insight into climate system
	- → measurements & simulations (e.g., global climate models)

## **Challenges**

- large, multi-variate data
- time-dependent scenarios
- **o** deficiencies within data
- Difficult to analyze / understand
	- usually statistical methods used
	- require prior knowledge
	- challenging to perform a flexible analysis

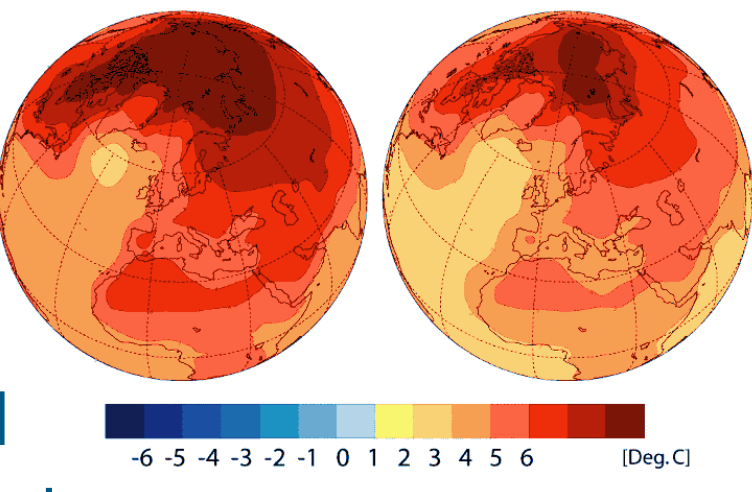

# **Visual Exploration of Climate Data**

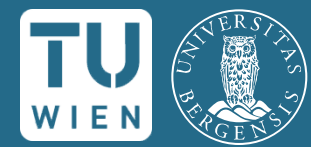

#### **Hypothesis Generation**

[Kehrer et al. 2008, Ladstädter et al. 2009, 2010]

- search for potential sensitive & robust **indicators** for climate change
- **characteristic climate signals that** deviate from natural variability
- useful to monitor atmospheric change
- Upper troposphere-lower stratosphere
	- known to be sensitive
	- investigate key climate parameters

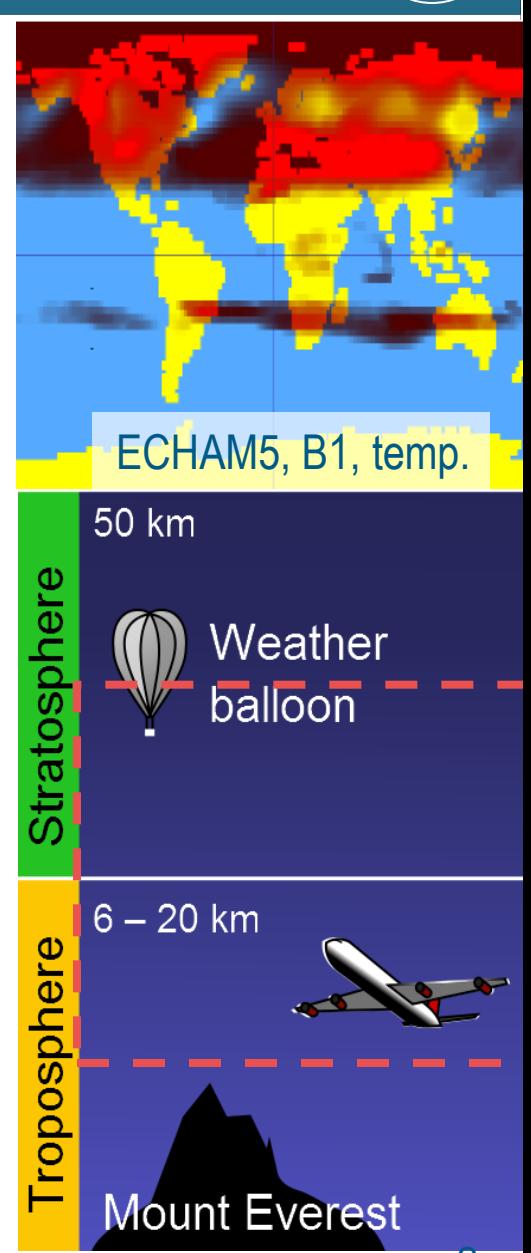

# **Usual Workflow**

- Set research focus
- **Acquire data**
- **Iterate** 
	- explore / investigate data
	- **•** formulate particular hypothesis
	- evaluate with statistics

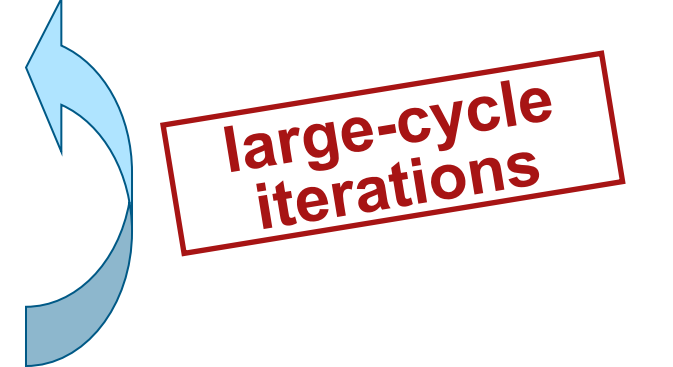

Challenging to come up with new hypotheses

**Goal:** accelerate process (fast interactive visualization, more informed partner  $\rightarrow$  more directed search)

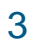

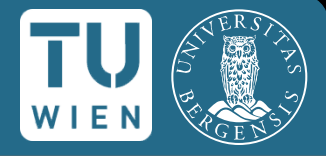

#### Climate Simulation Data

- ECHAM5 climate model, A2 scenario [MPI-M Hamburg] (IPCC 4th assessment report)
- temperature, years 1961–2061
- **IPCC 20<sup>th</sup> century run before 2001**
- **180.000 simulation cells**  $\rightarrow$  2.5° x 2.5°, 18 pressure levels
- **108 time steps**

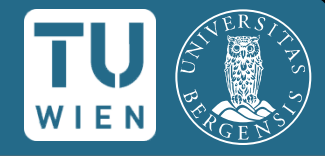

#### Climate Simulation Data

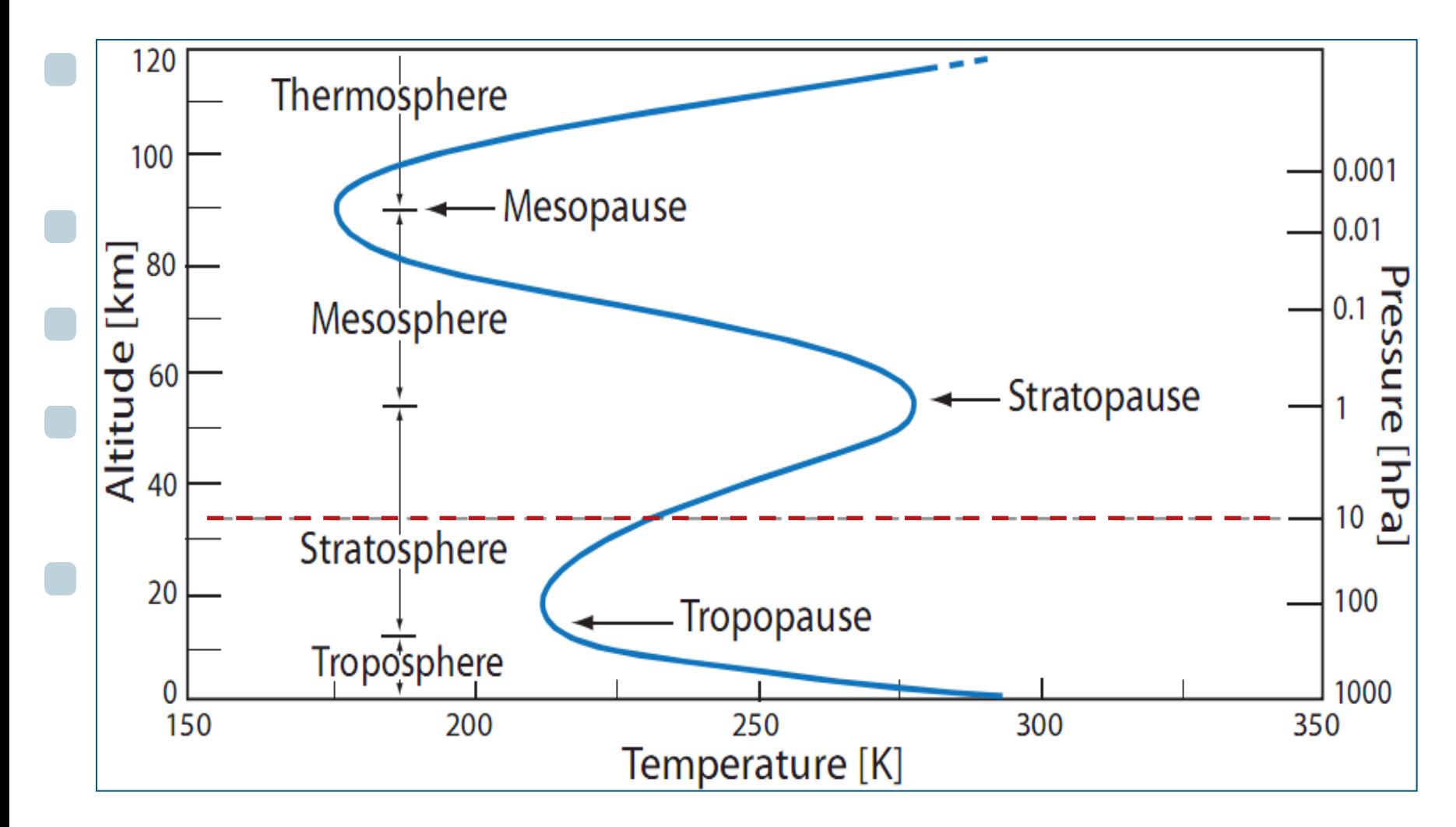

5 Kehrer et al.

# **Our Visual Exploration Process**

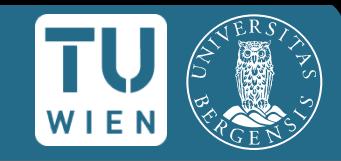

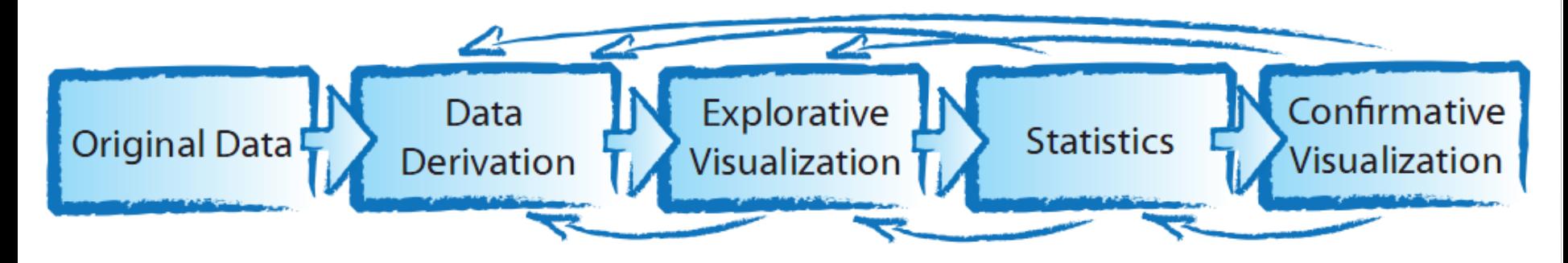

- Integrated **data derivation**
	- $\rightarrow$  linear trends & signal to noise ratios (SNR)
- **Interactive visual exploration** for quick and flexible data investigation ("preview on statistics")
- Generated hypotheses evaluated using **statistics**
	- $\rightarrow$  trend testing [Lackner et al. 08]
- Narrow down **parameters**

# **Focus on Expressive Data**

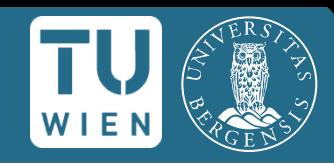

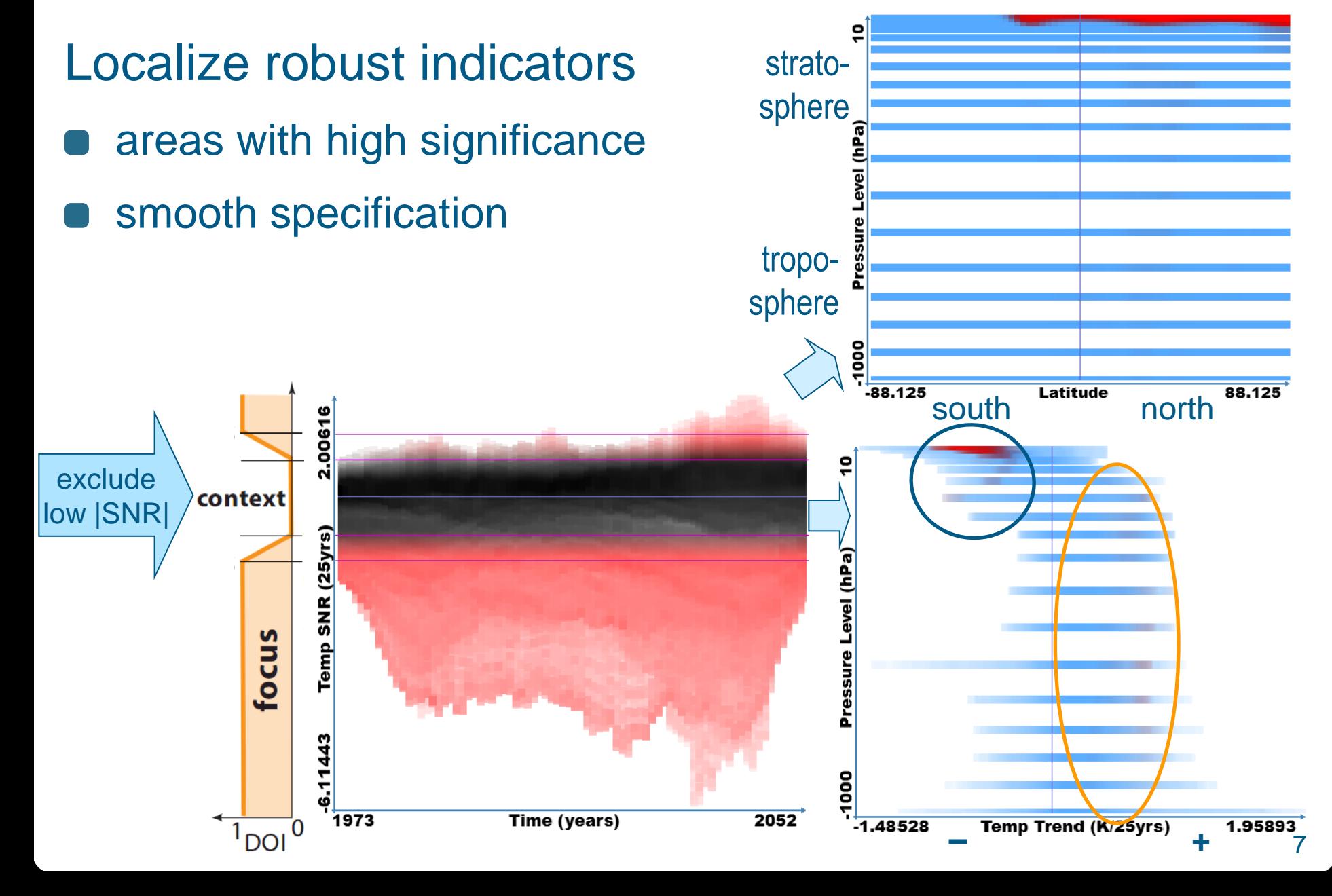

# **Further Refinement**

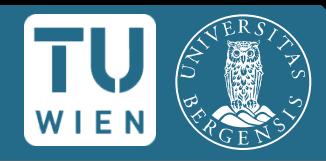

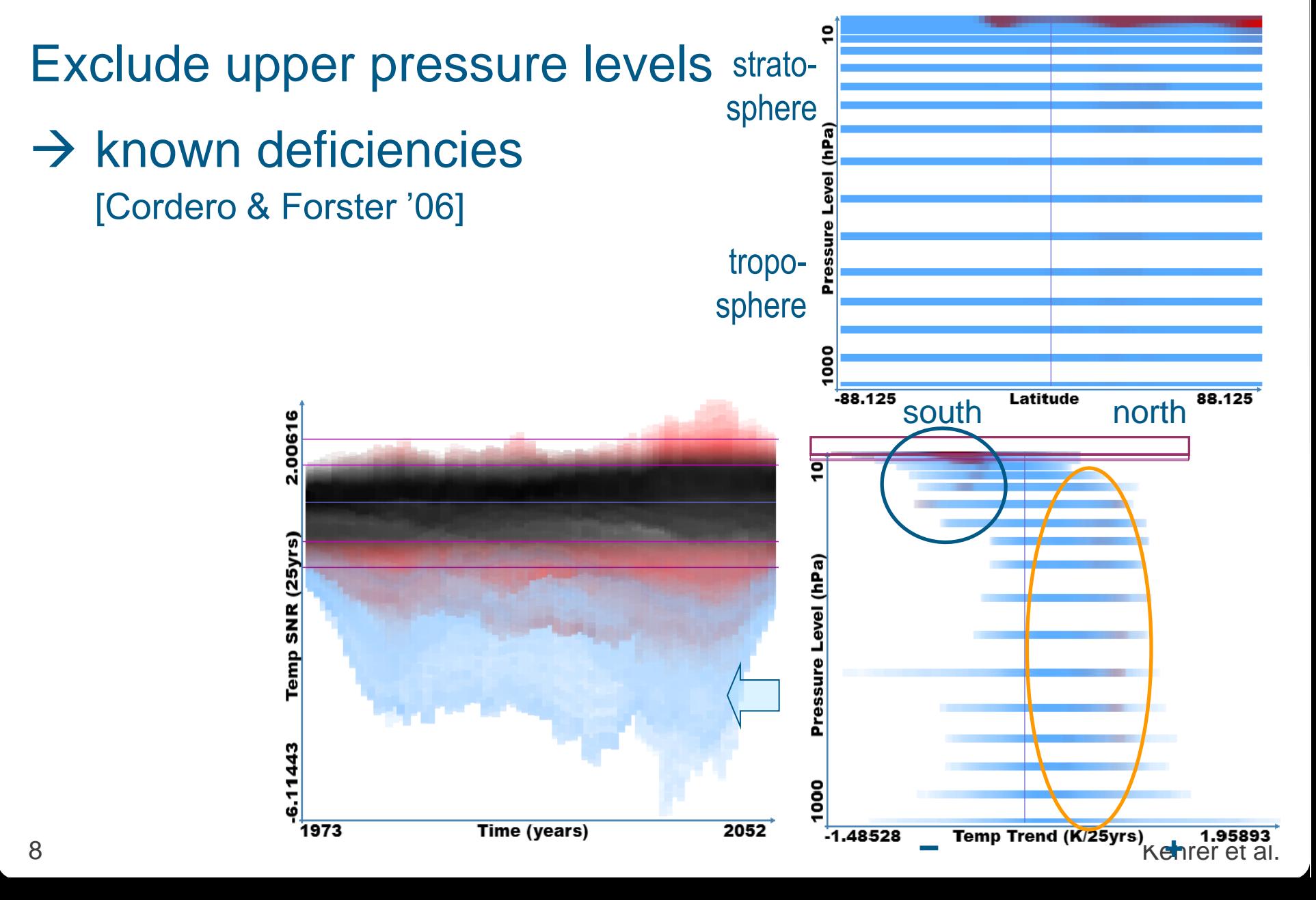

# **Explore Trend Variation over Time**

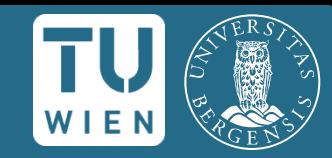

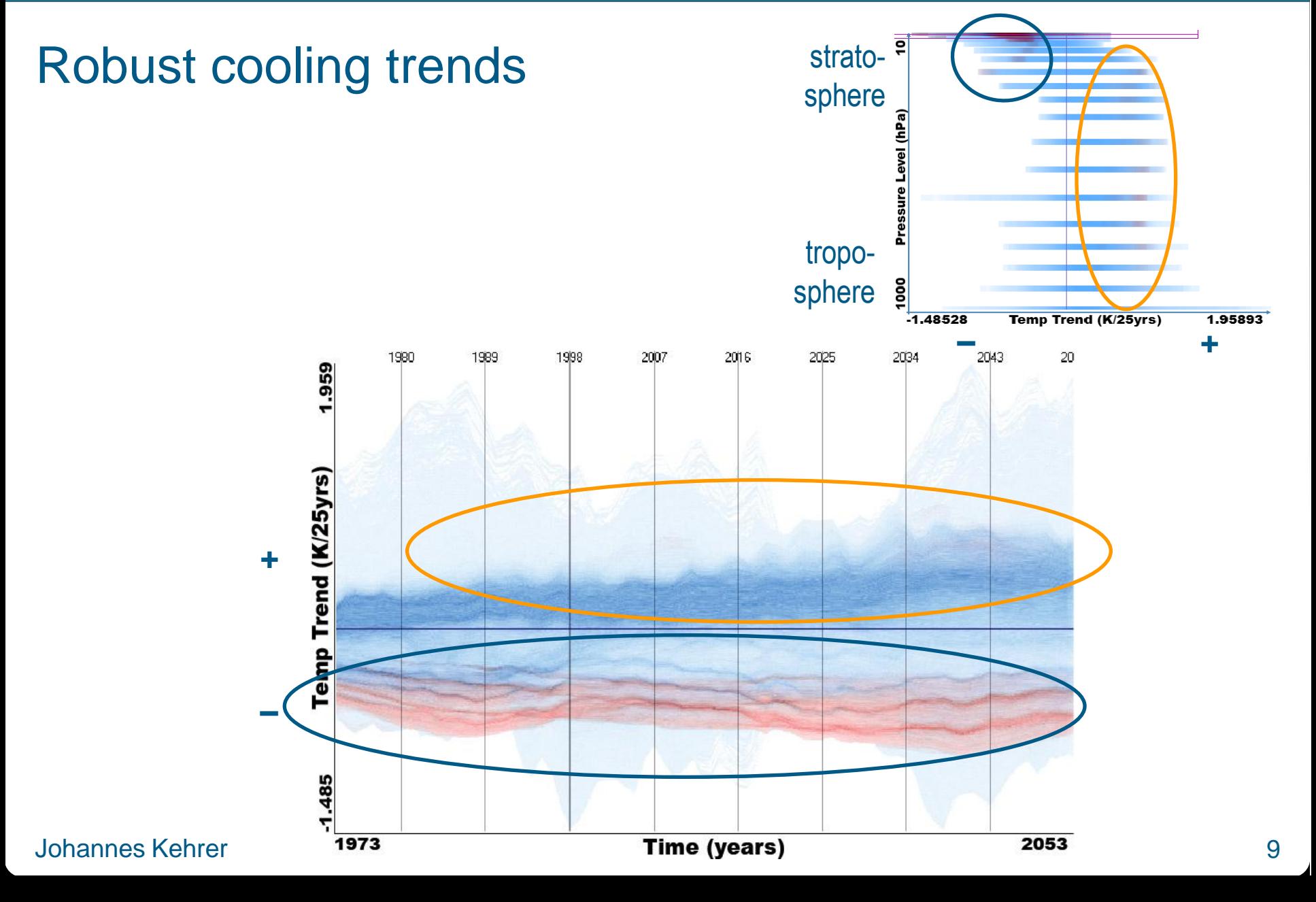

# **Relations between Dimensions**

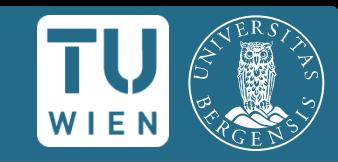

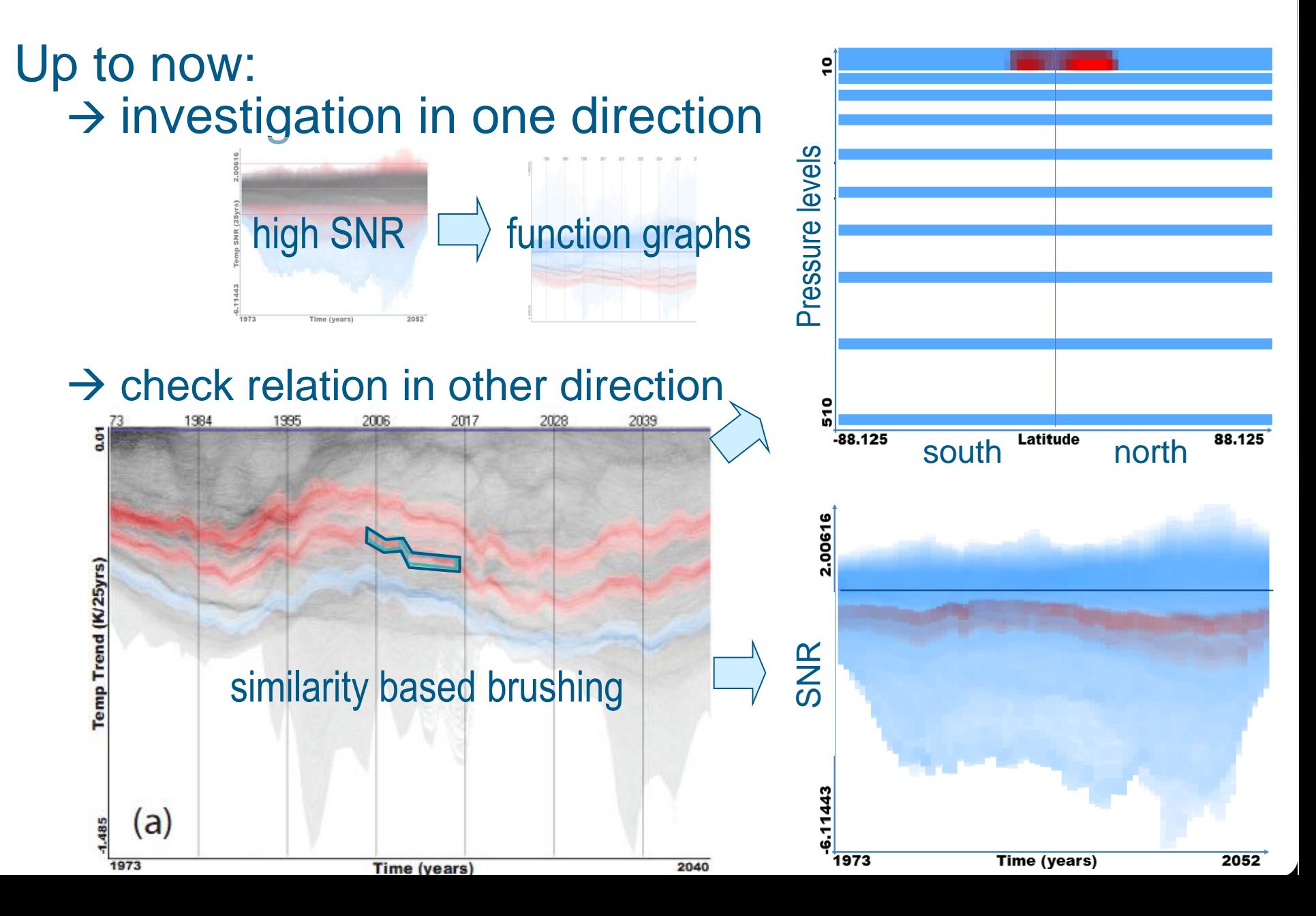

# **Generated Hypothesis/ECHAM5 temp.**

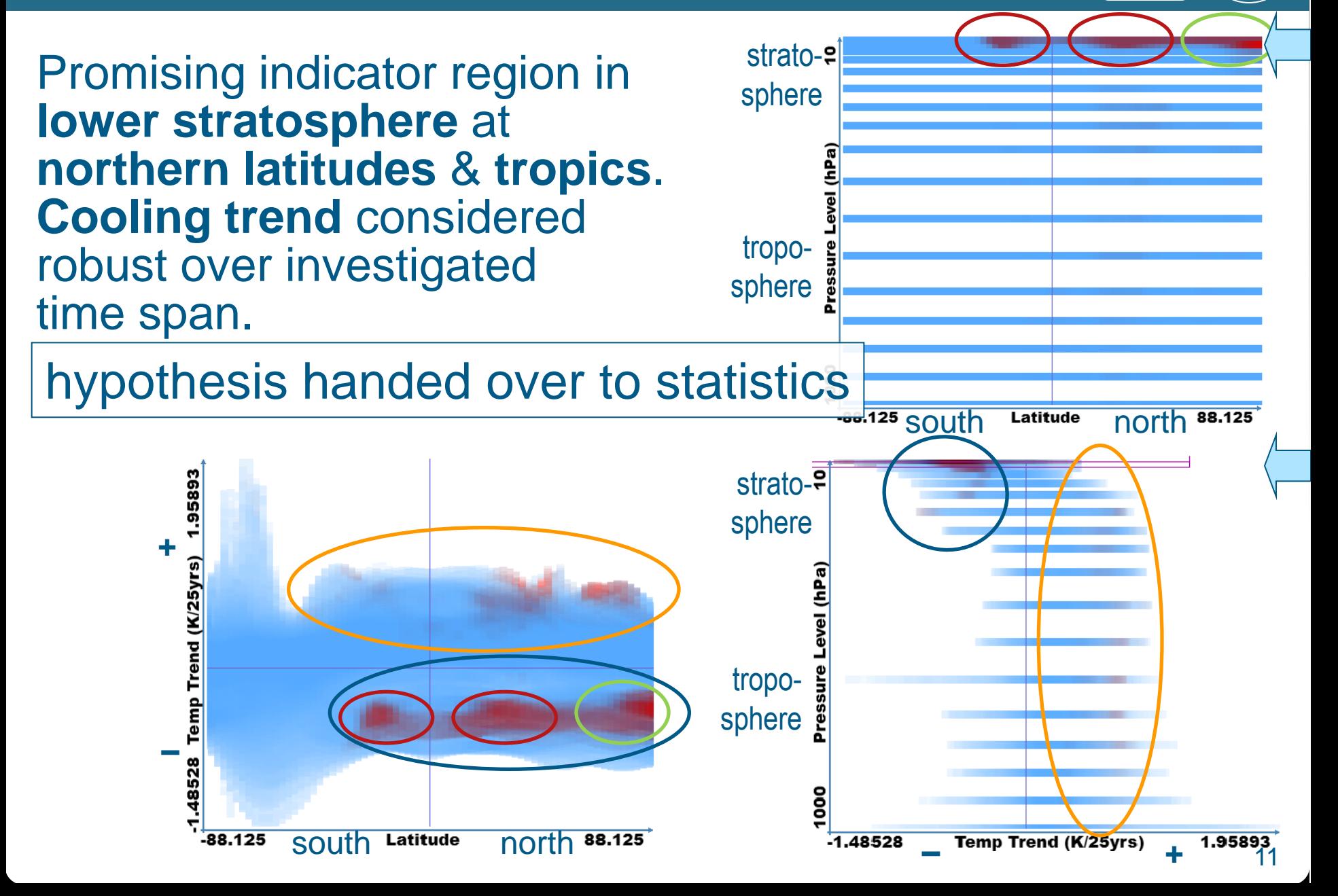

# **Hypothesis Generation with Visual Exploration**

- 
- Kehrer et al. **Hypothesis generation in climate research with interactive visual data exploration.** *IEEE TVCG, 14(6):1579– 1586, 2008.*
- Ladstädter et al. **SimVis: an interactive visual field exploration tool applied to climate research**. In *New Horizons in Occultation Research,* pages 235–245. Springer, 2009.
- Ladstädter et al. **Exploration of climate data using interactive visualization**. *Journal of Atmospheric and Oceanic Technology, 27(4):667–679, 2010.*

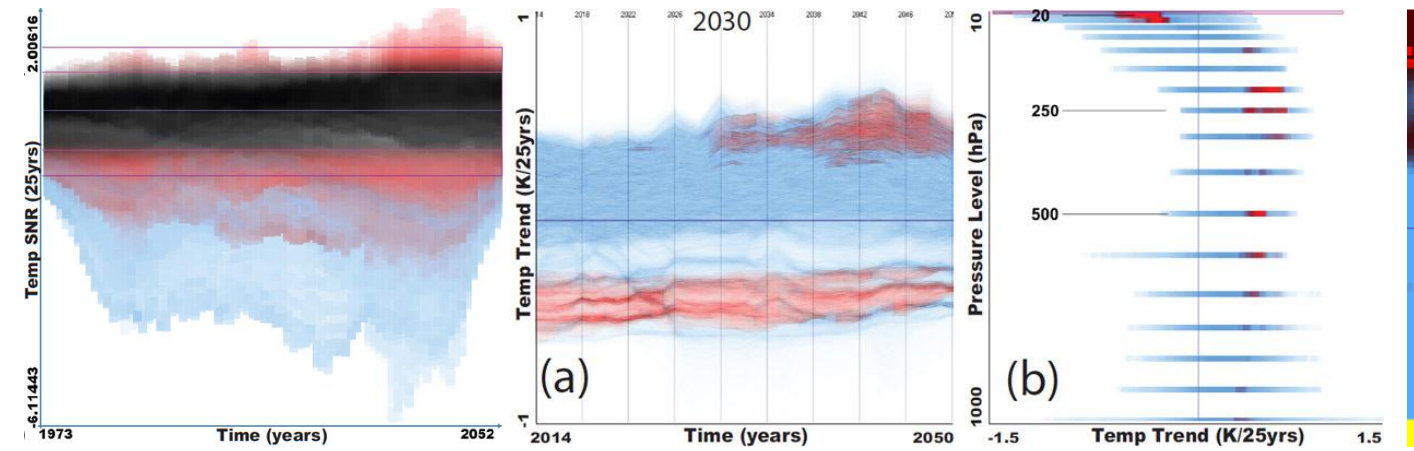

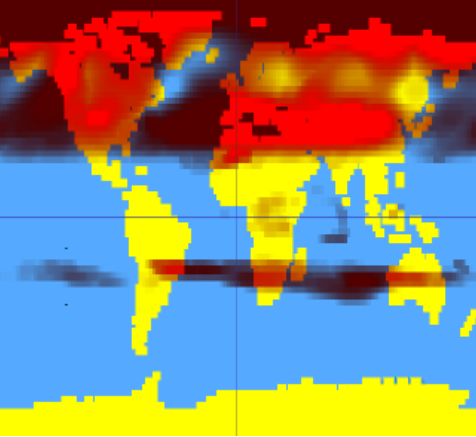

#### **Johannes Kehrer 12**

# **Higher-dimensional Scientific Data**

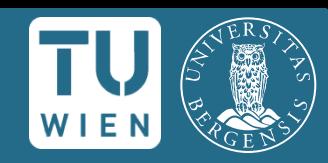

Data in scientific visualization

- **data values d**(**x**) (e.g., temperature, pressure values)
- measured/simulated wrt. a **domain x** (e.g., 2D/3D space, time, simulation input parameters)

# **Dimensionality reduction**

(e.g., computing statistics wrt. time / spatial axes)

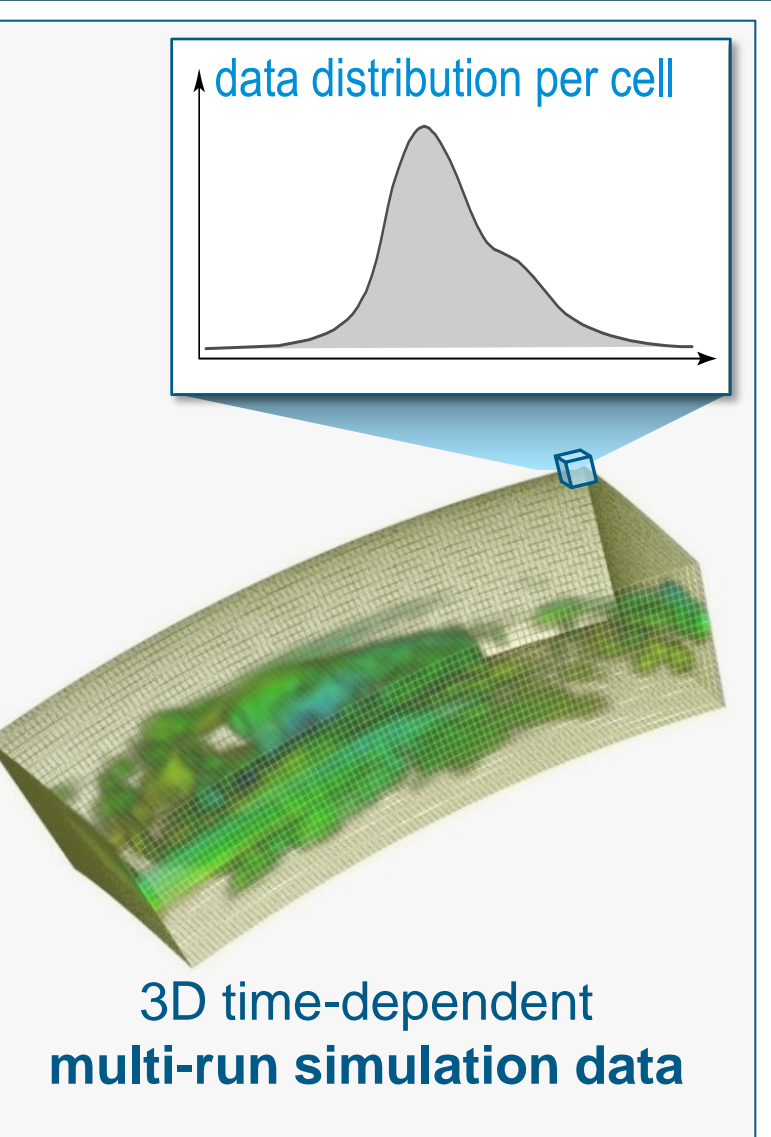

# **Reducing the Data Dimensionality**

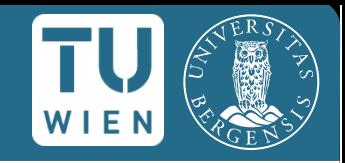

[from IPCC AR #4, 2007]

**Statistics:** assess distributional characteristics along an independent dimension (e.g., time, spatial axes)

#### Integrate into IVA through **attribute derivation**

2090 - 2099

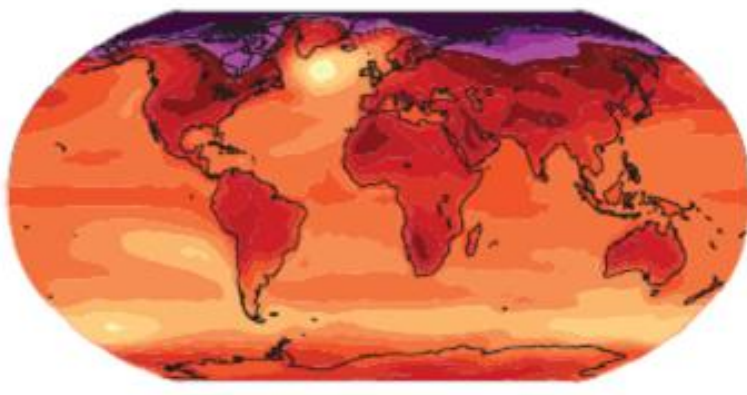

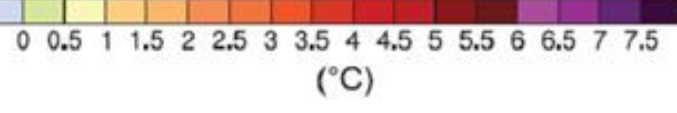

#### average temp. in ten years

## **Example: Multi-run Climate Simulation Data**

# CLIMBER-2 model: Meltwater outburst of Lake Agassiz

- 3D atmosphere
- 250 time steps
- 240 runs (7 model parameters)

 $\rightarrow$  Compute local statistics wrt. multiple runs

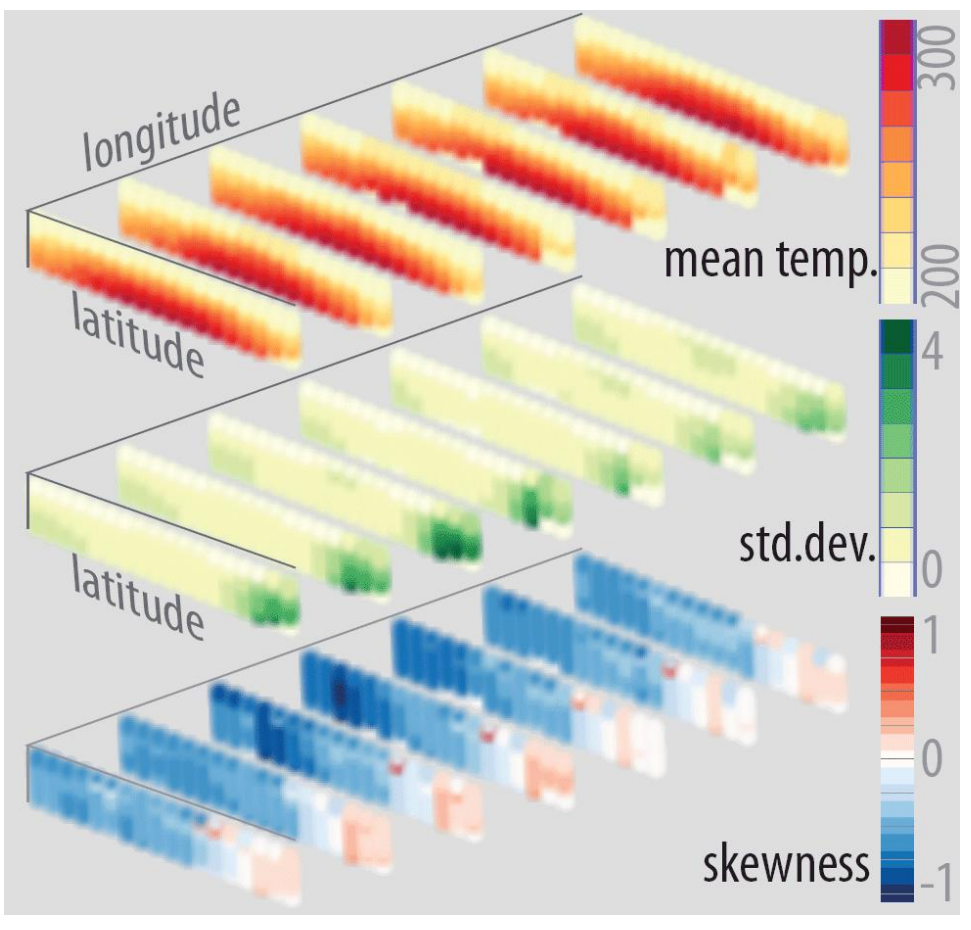

timestep 80

# **Moment-based Visual Analysis**

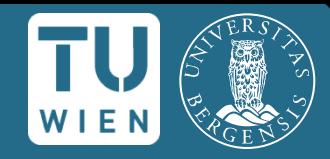

- Get big picture (data trends & outliers)
- Multitude of choices, e.g,
	- statistical moments (mean, std. deviation, skewness, kurtosis) 4
- traditional and 2 robust estimates  $\times 3$   $\blacksquare$
- compute relation (e.g., differences, ratio) ×2
	- change scale
- (e.g., data normalization, log. scaling, measure of "outlyingness") ×3
- = 72 possible configurations per axis
- How to deal with this "management challenge"?

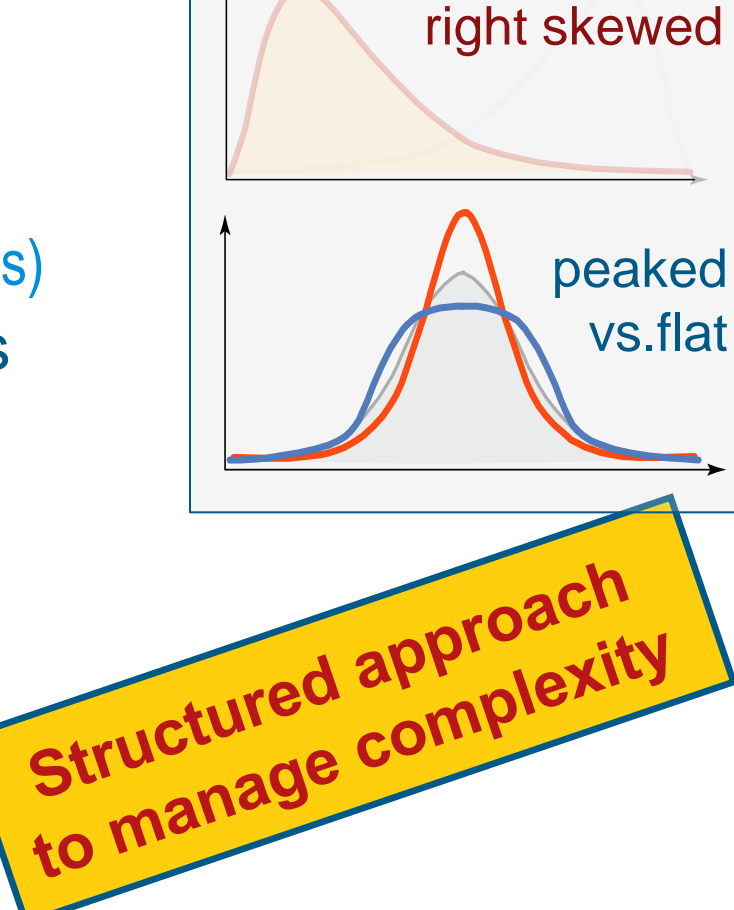

Johannes Kehrer 16

# **Moment-based Visual Analysis**

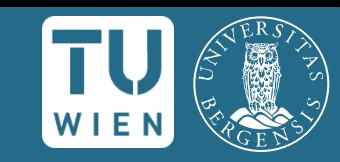

- Iterative view transformations
	- alter axis/attribute configuration (construct a multitude of informative views)
	- **n** maintain mental model of views
	- **classification of moment-based views**

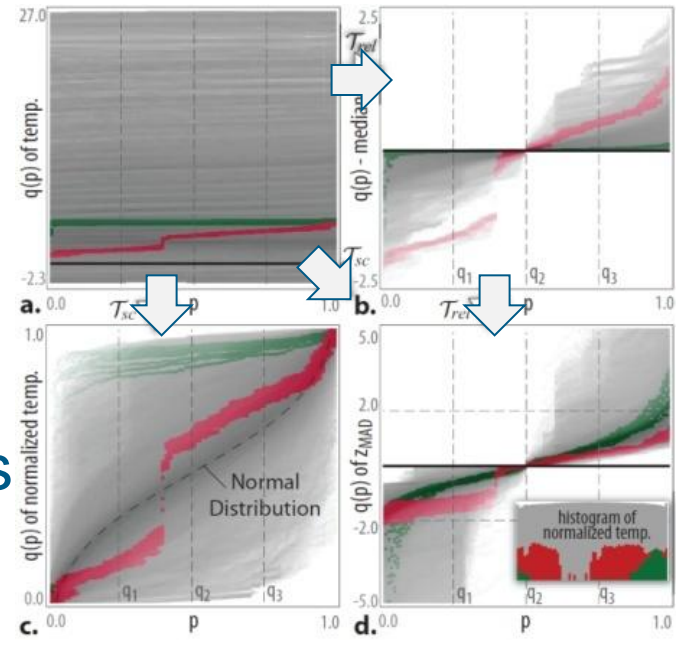

#### One-to-many relation

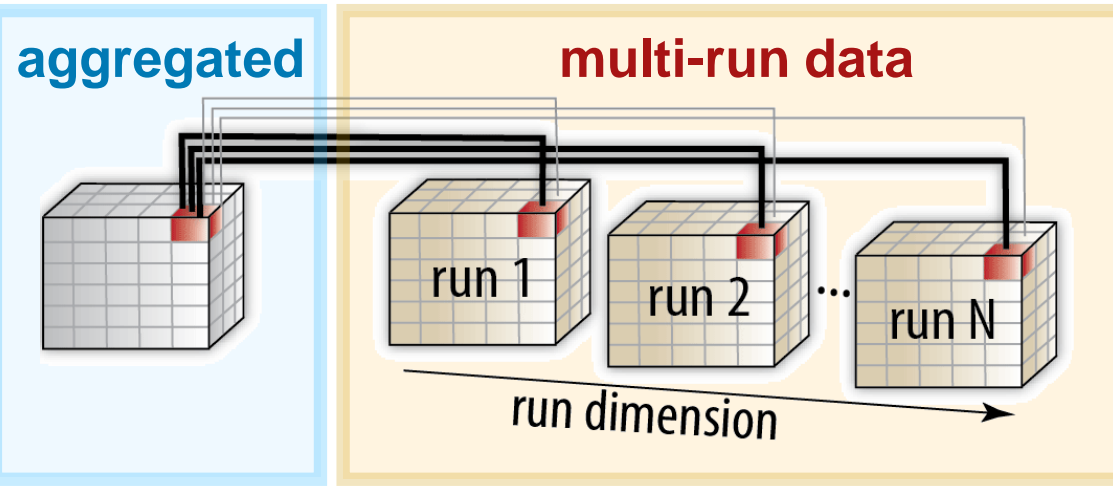

Johannes Kehrer

# **Visualizing Data Distributions**

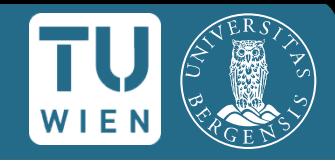

#### Sample quantile  $q(p)$  of a distribution  $\{x_1, \ldots, x_n\}$  $(p \in [0, 1])$

- at least *n· p* observations ≤ *q(p)*
- at least *n·(1-p)* observations ≥ *q(p)*
- Examipes: median  $q_2 = q(\frac{1}{2})$ , quartiles  $q_1$ ,  $q_3$

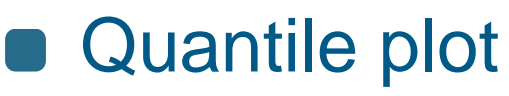

- shows all data items of a distribution
- assess data characteristics doooooo data of aractorionico<br>(normal distribution, symmetrical, skewness,  $\mathcal{E}$ ) possible outliers, etc.)

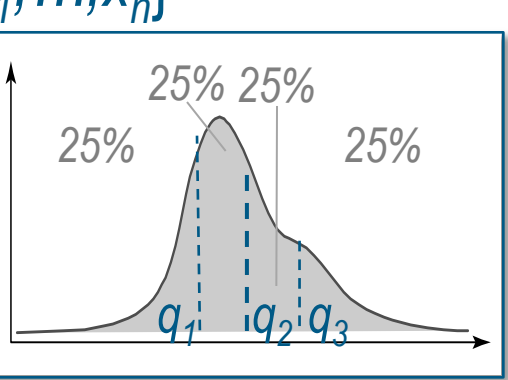

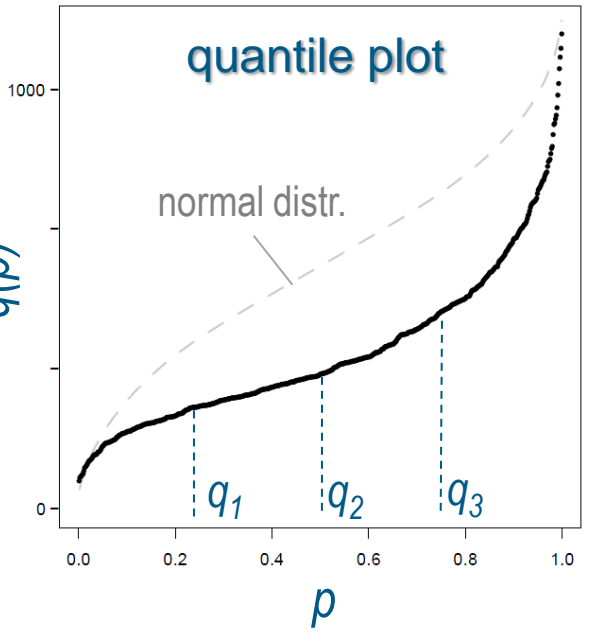

## **Robust Statistics**

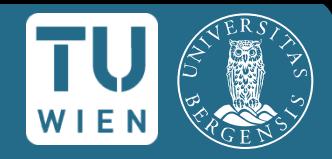

#### Outlier influence traditional estimates

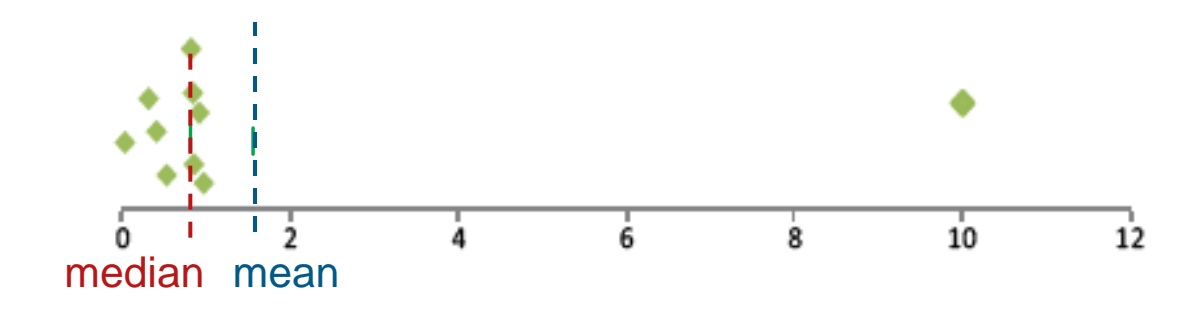

Robust estimates of std. deviation

■ 0.741· interquartile range (IQR)

median absolute deviation  $MAD(x_1, ..., x_n) = 1.483 \cdot med_{1 \le i \le n} (|x_i - median|)$ 

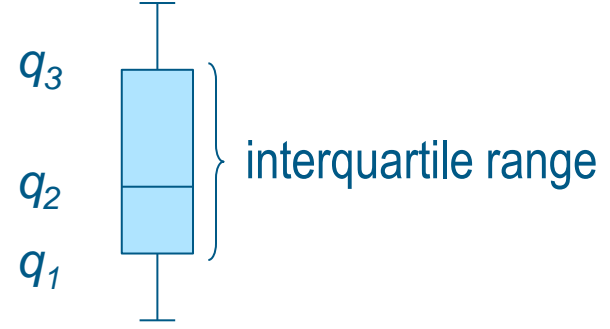

## **Robust Statistics**

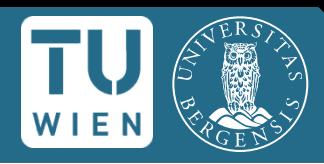

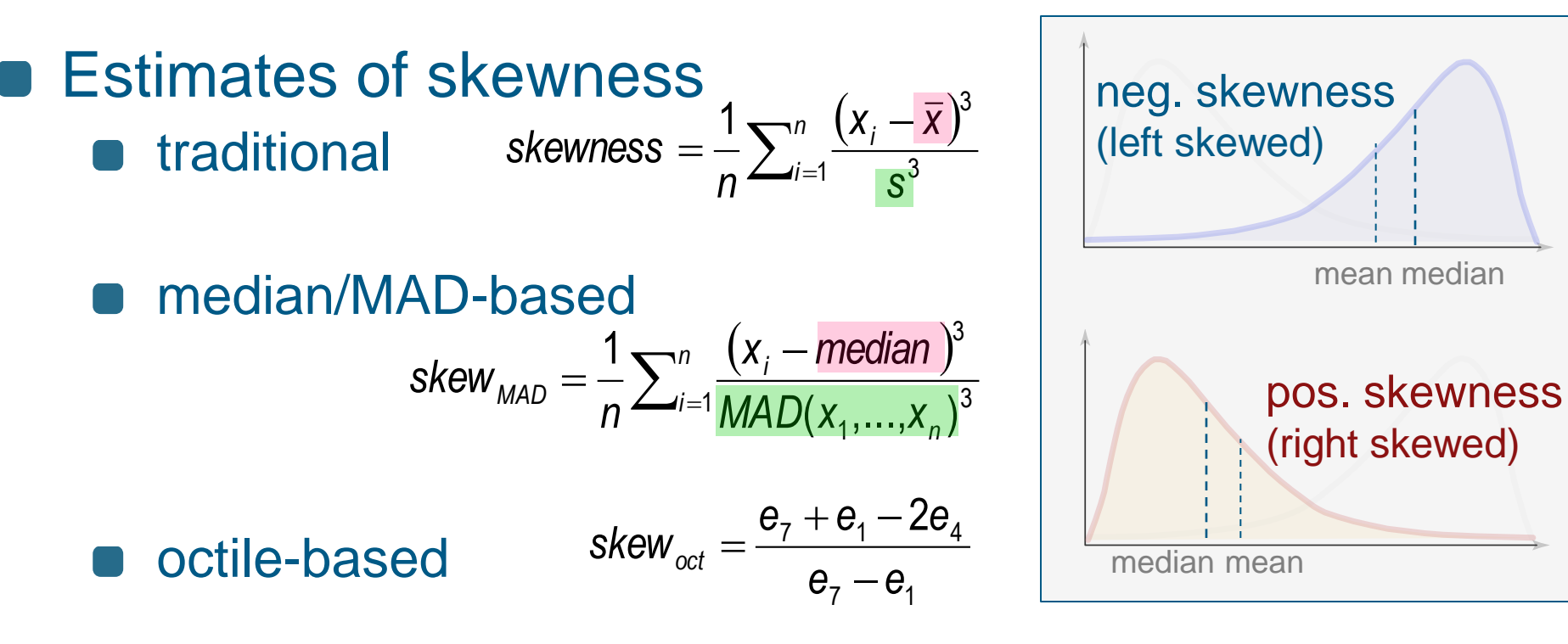

#### **• Analogous estimates** for kurtosis

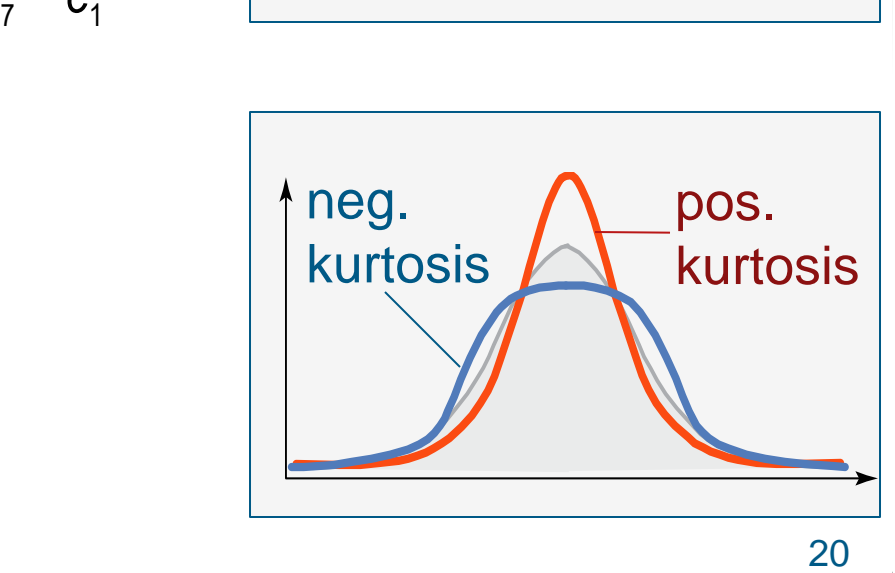

# **Iterative View Transformations**

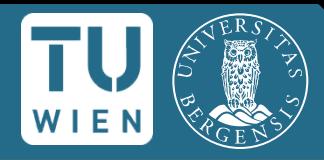

### Change axis/attribute configuration of view

- **change order** of moment
- **robustify moment**

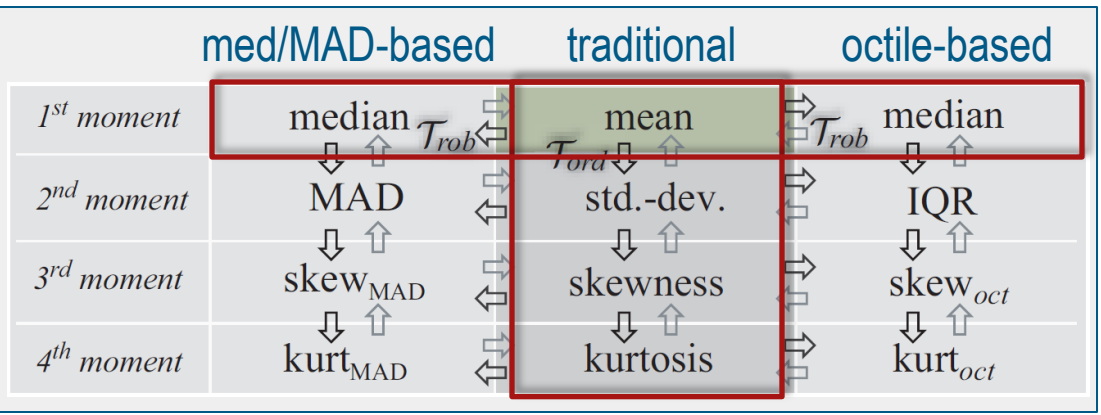

**compute relation**  (e.g., difference or ratio)

#### **change scale** (e.g., normalize, z-standardization)

Closer related to data tranformations

# **Basic View Setup: Opposing Moments**

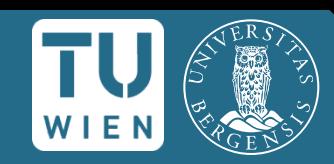

#### **change order** of moment

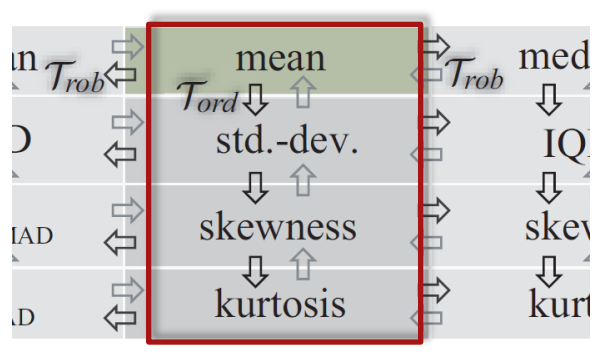

 $\rightarrow$  study relations betw. moments

 $\rightarrow$  investigate basic characteristics of distributions

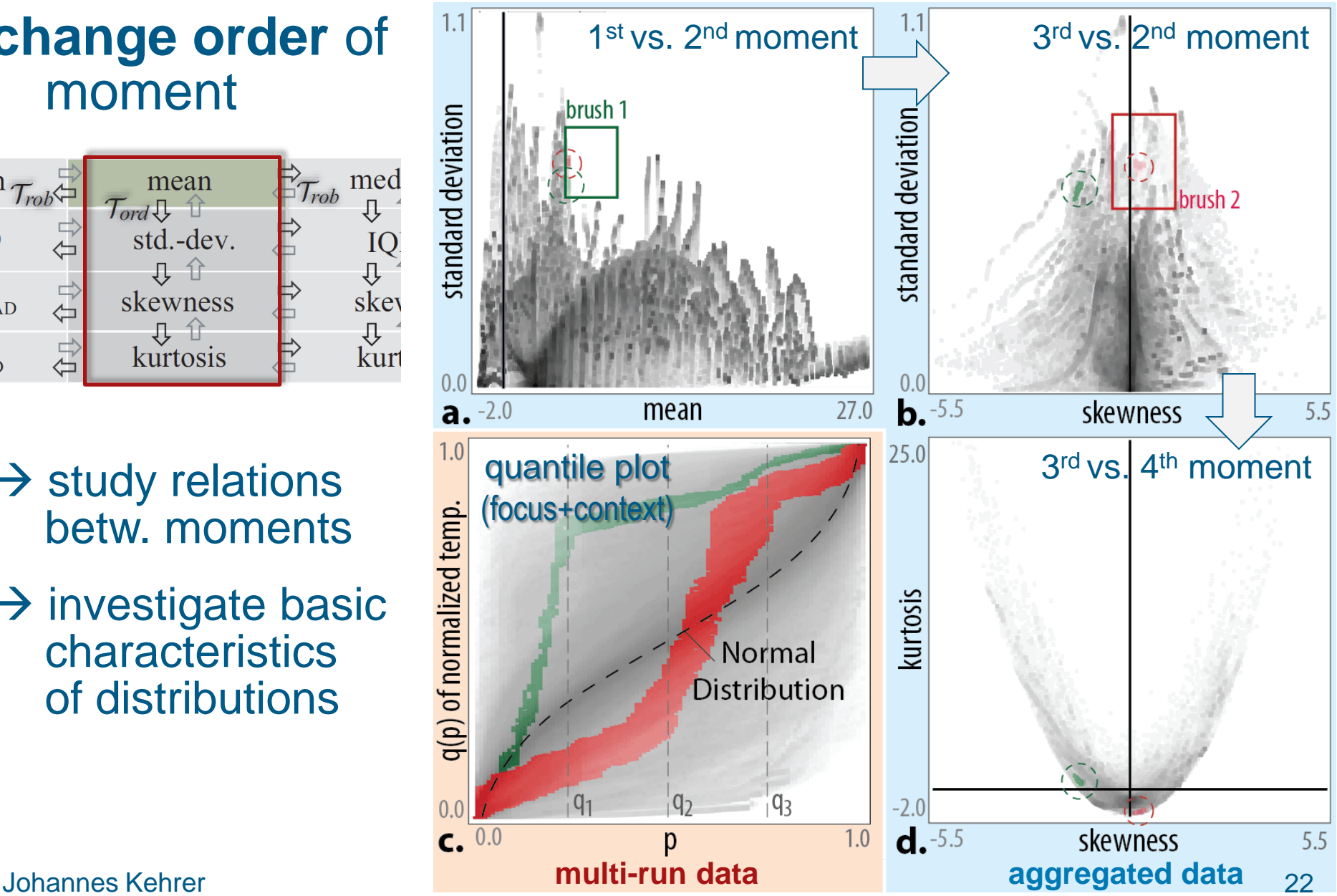

# **Views: Opposing Different Moments**

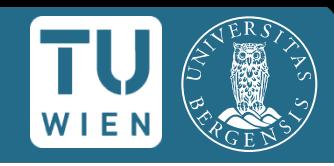

#### **robustify moment**

#### $\rightarrow$  assess influence of outliers

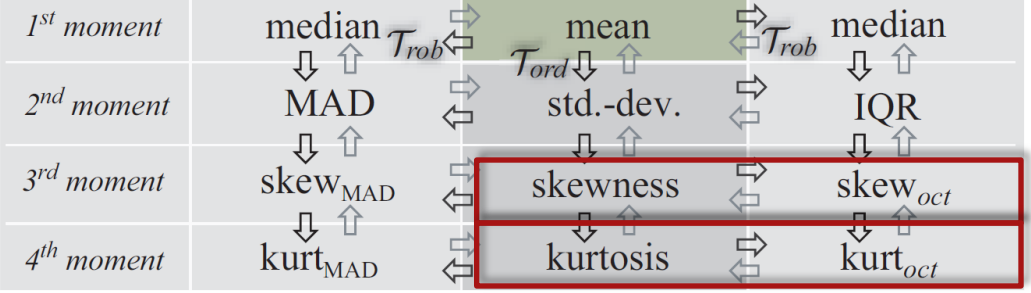

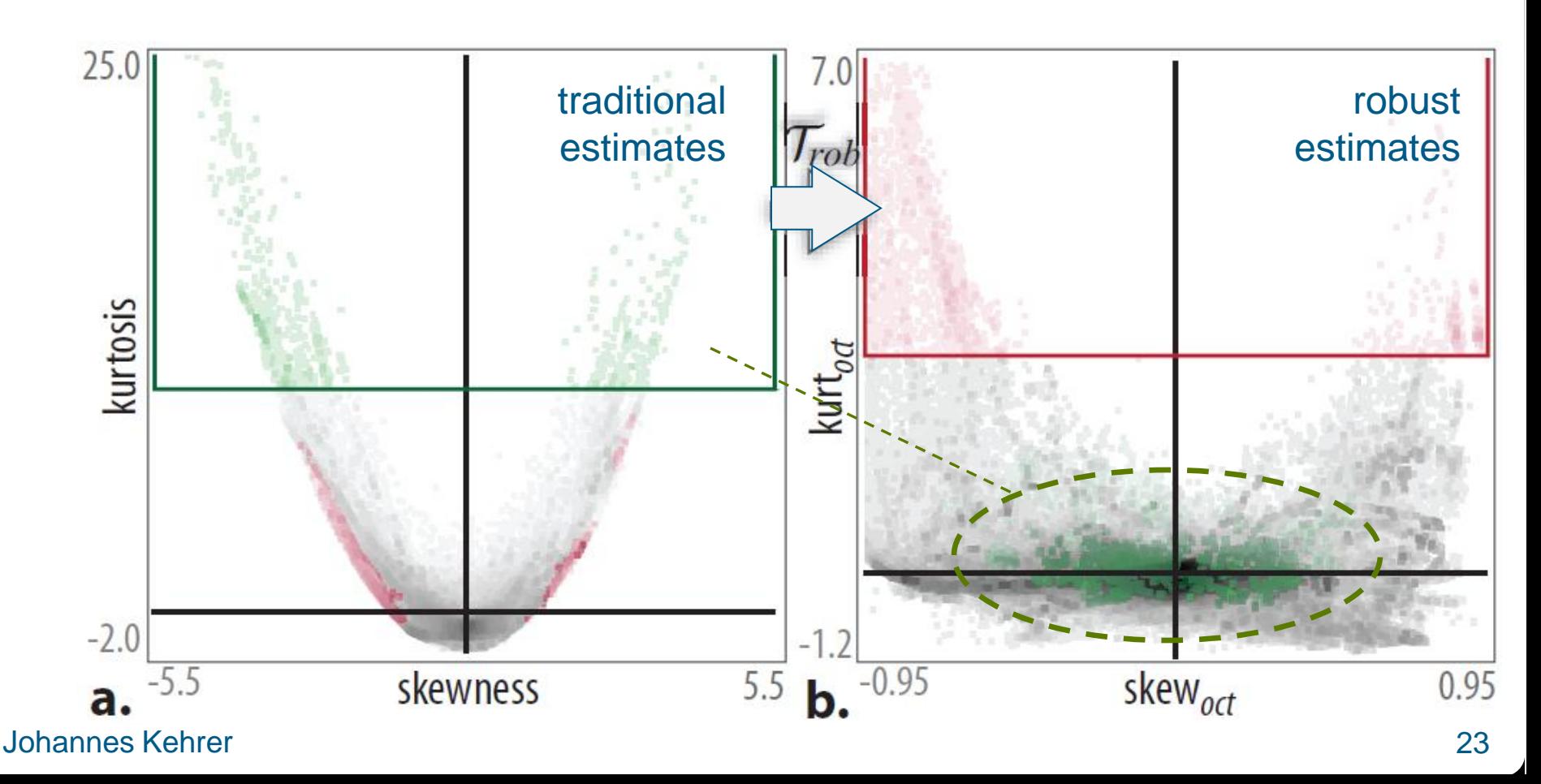

# **Other View Transformations**

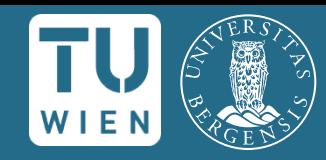

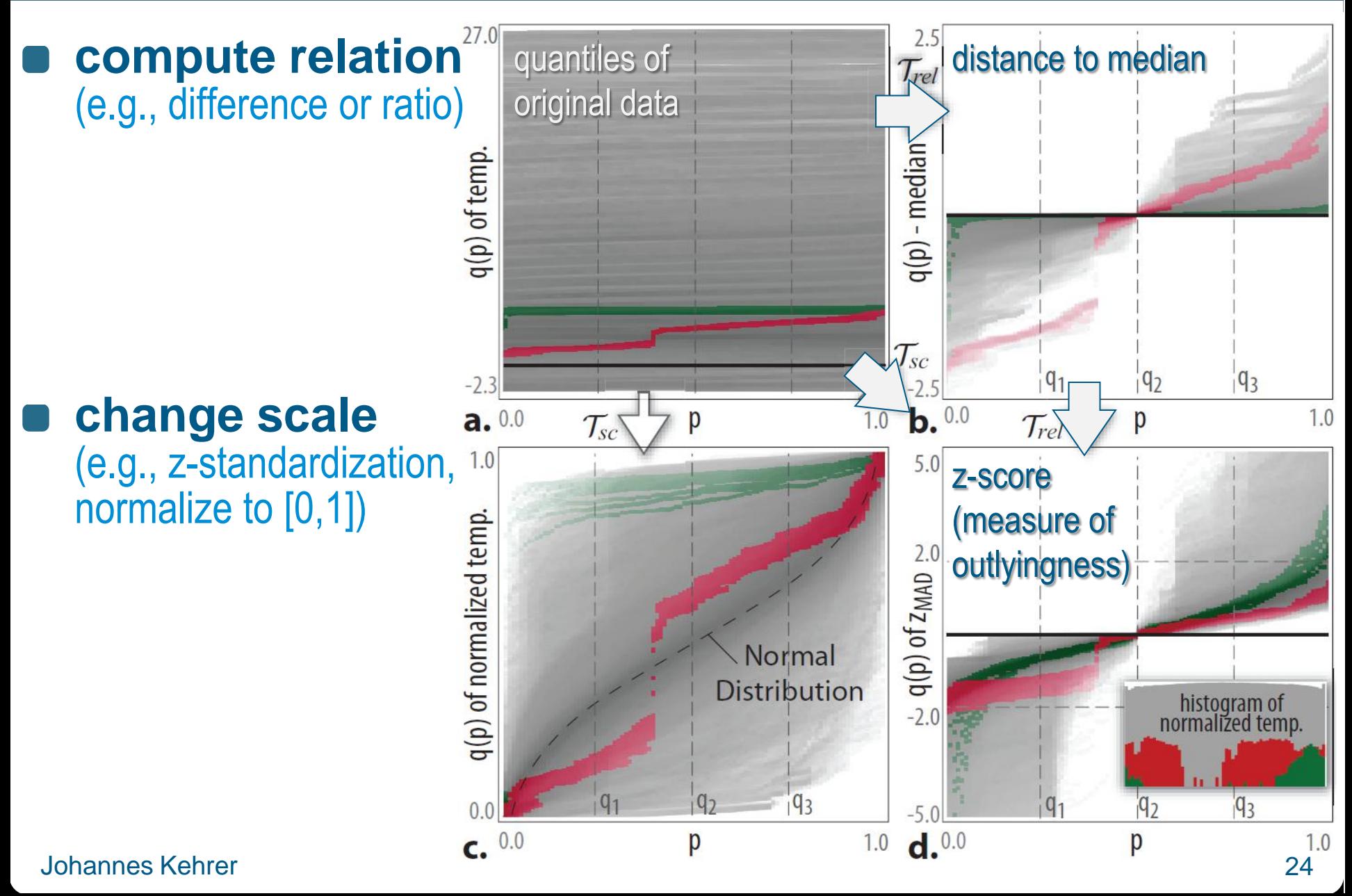

# **Other View Transformations**

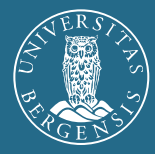

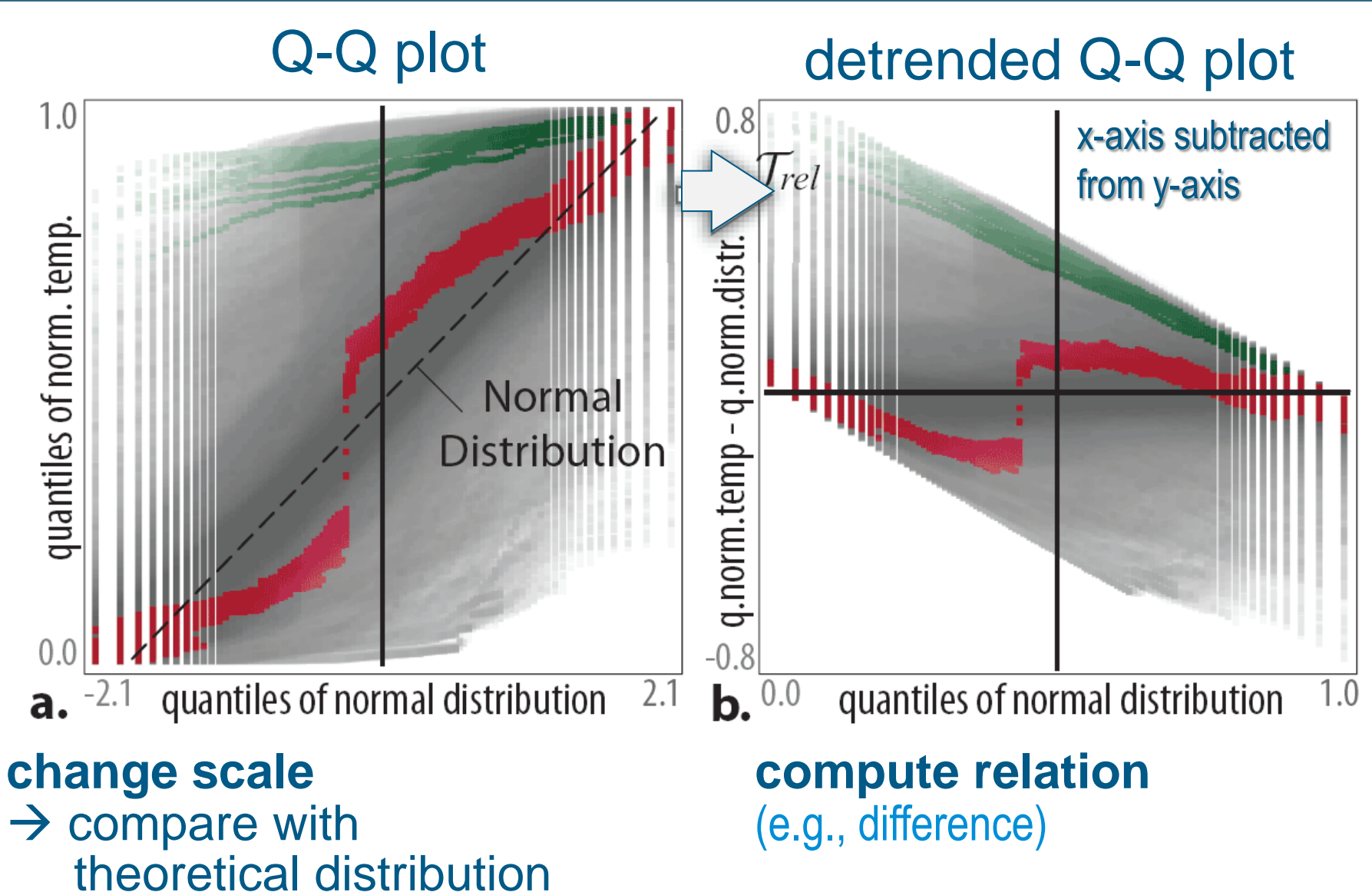

# **Showing Aggregated Statistics**

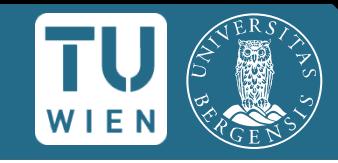

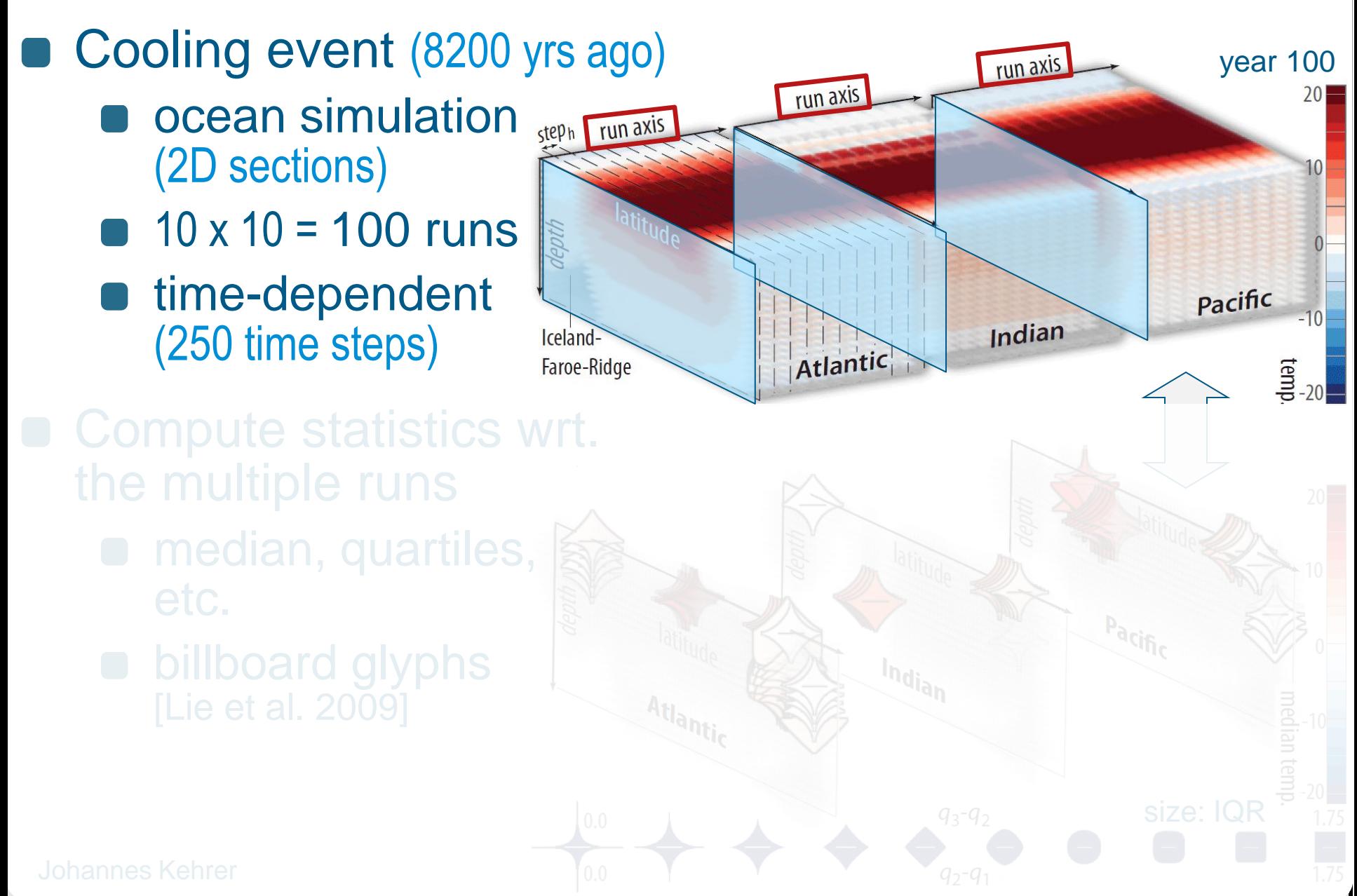

# **Showing Aggregated Statistics**

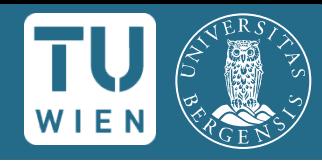

1.75

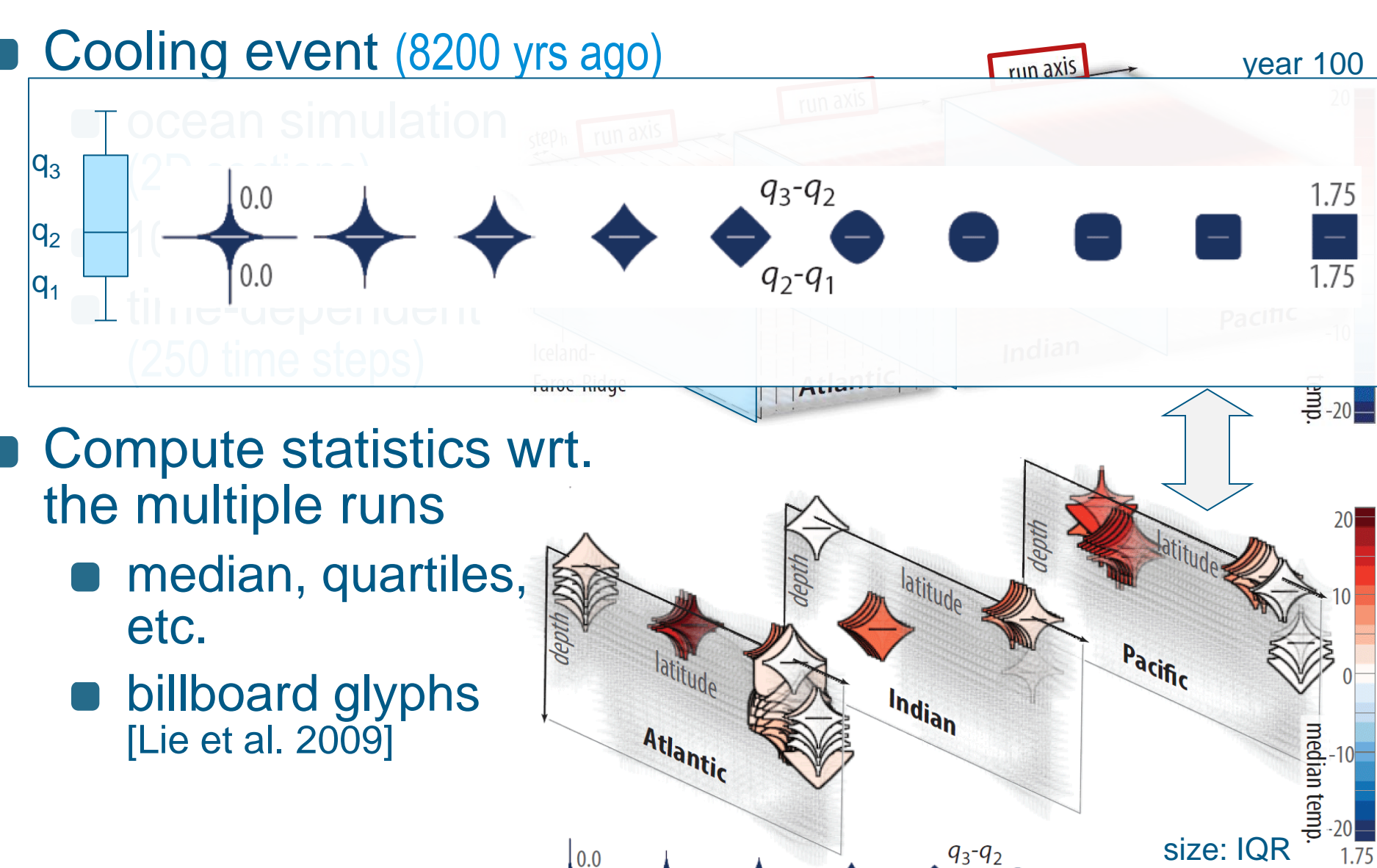

 $q_2$ -q

 $0.0$ 

Johannes Kehrer

# **Case Study: Outlier Analysis**

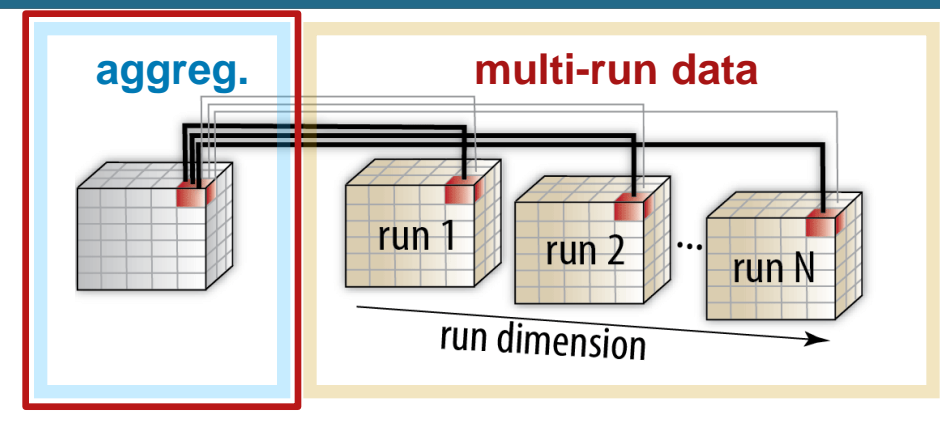

- Starts at aggregated level (summary statistics)
	- specify features via brushing
	- derive new attributes
- Refine features at multi-run level (details)
- Investigate further

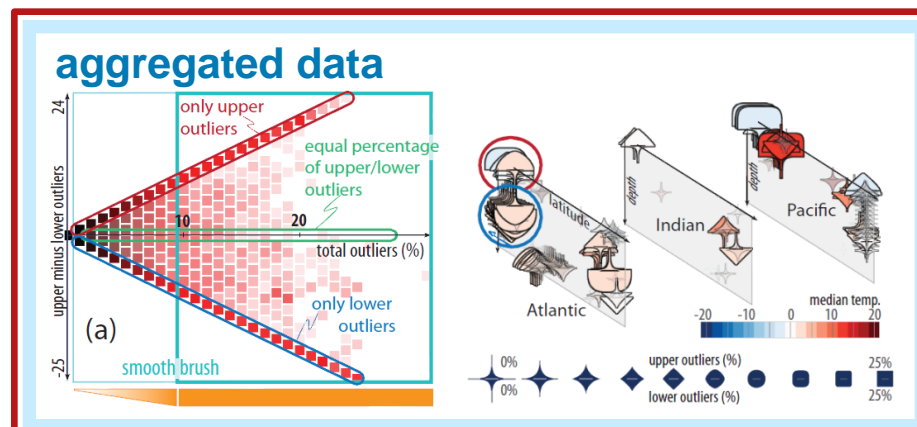

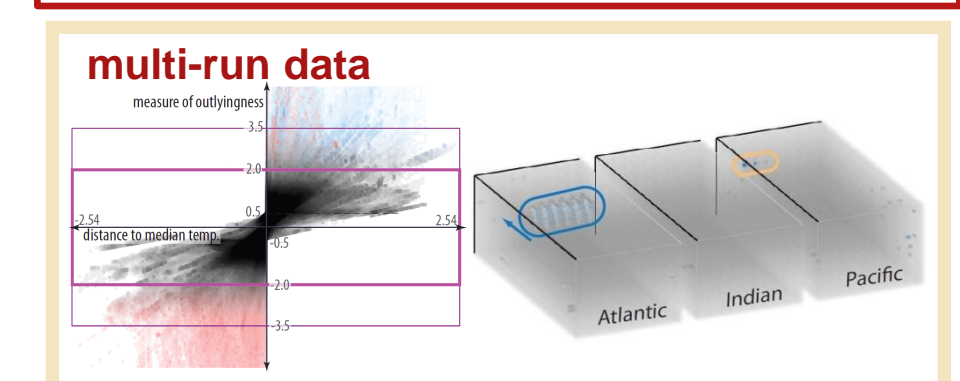

# **Outlier Analysis: Aggregated Data**

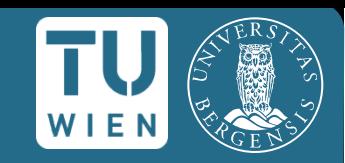

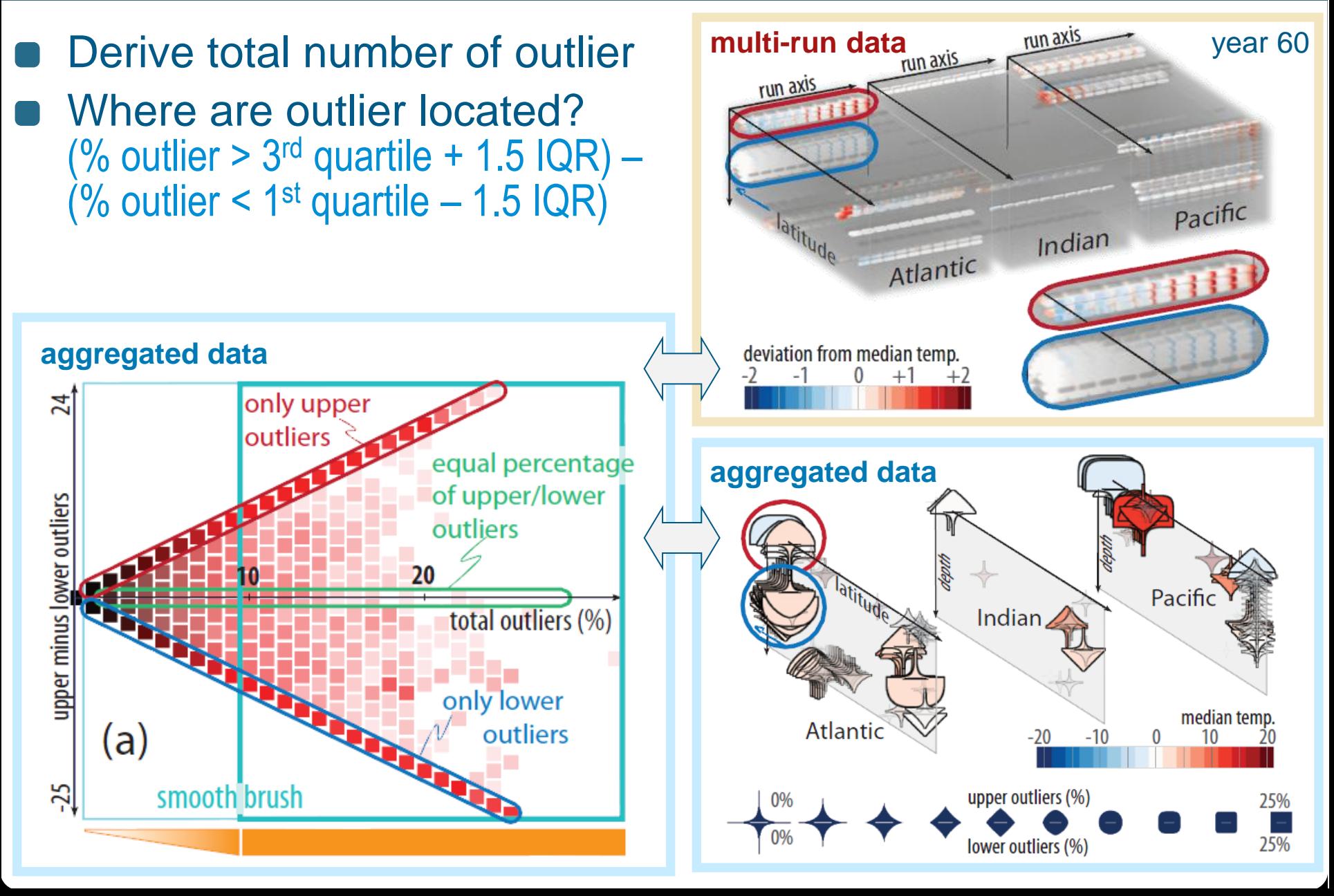

# **Feature Refinement: Multi-run Data**

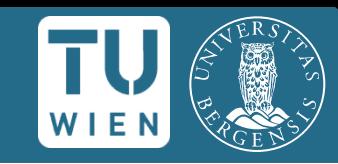

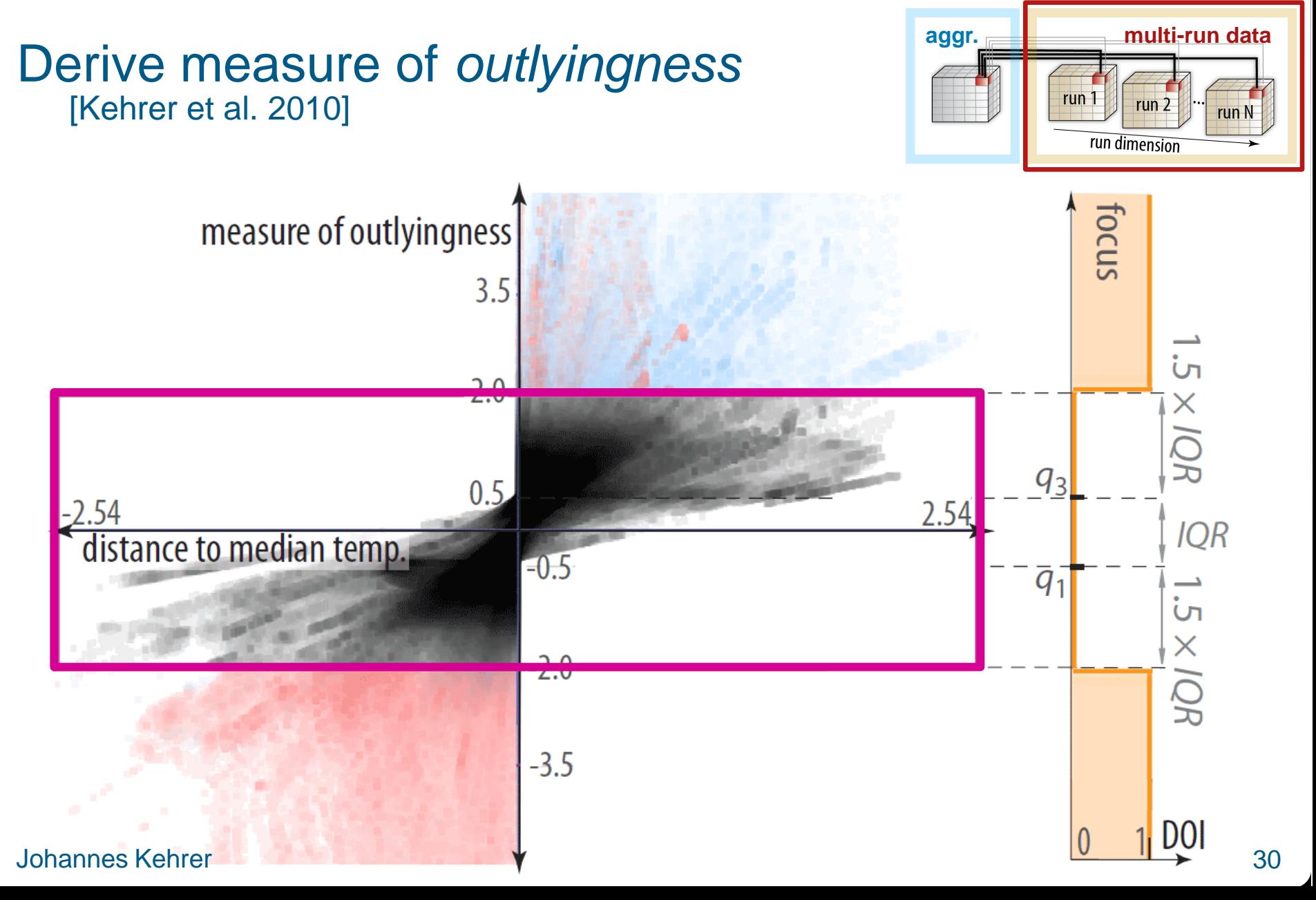

# **Feature Refinement: Multi-run Data**

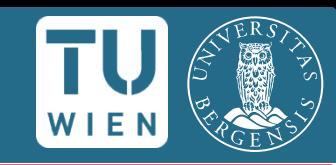

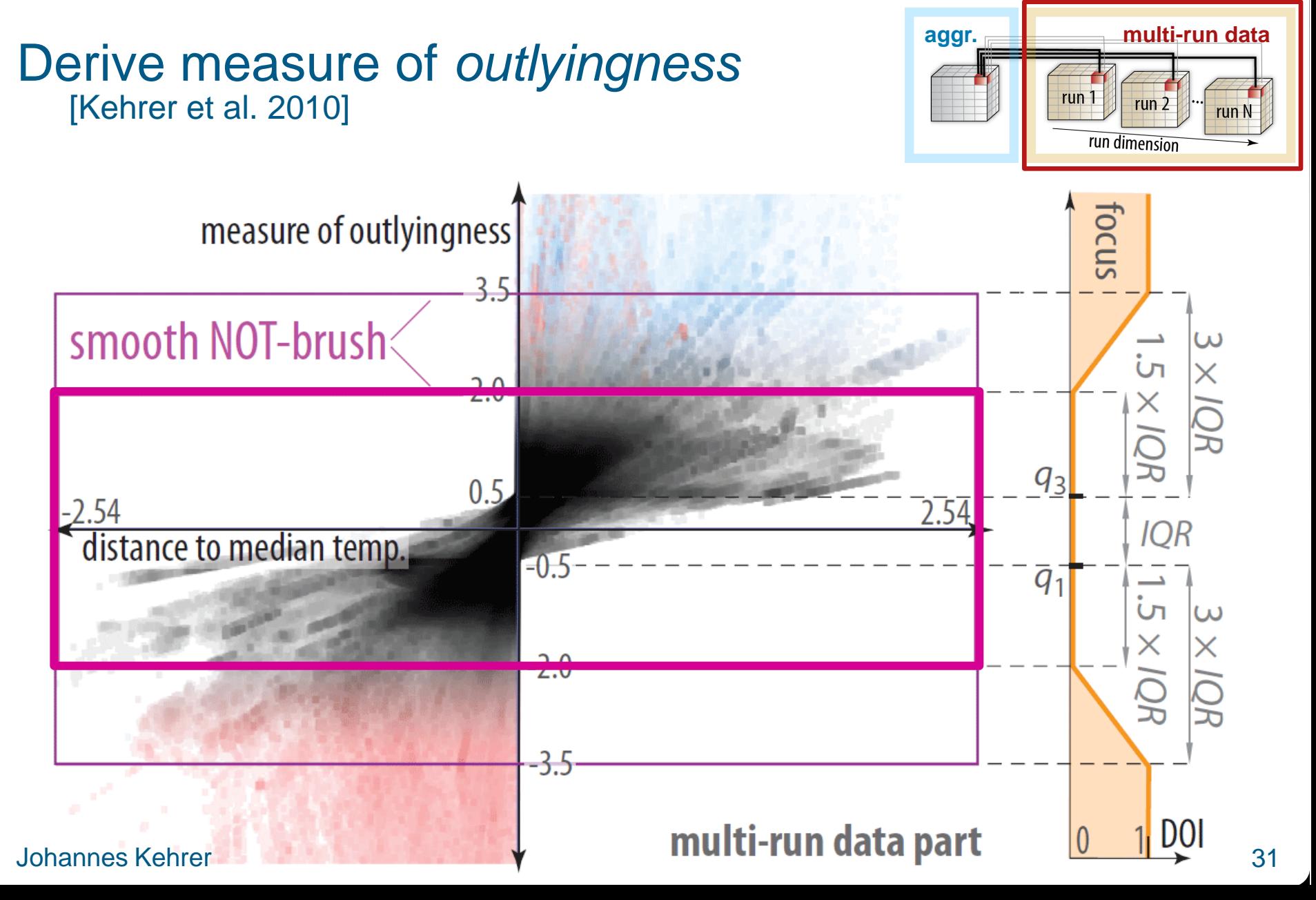

# **Sensitivity Analysis**

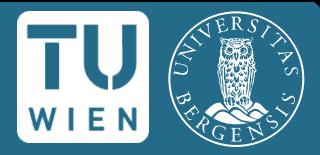

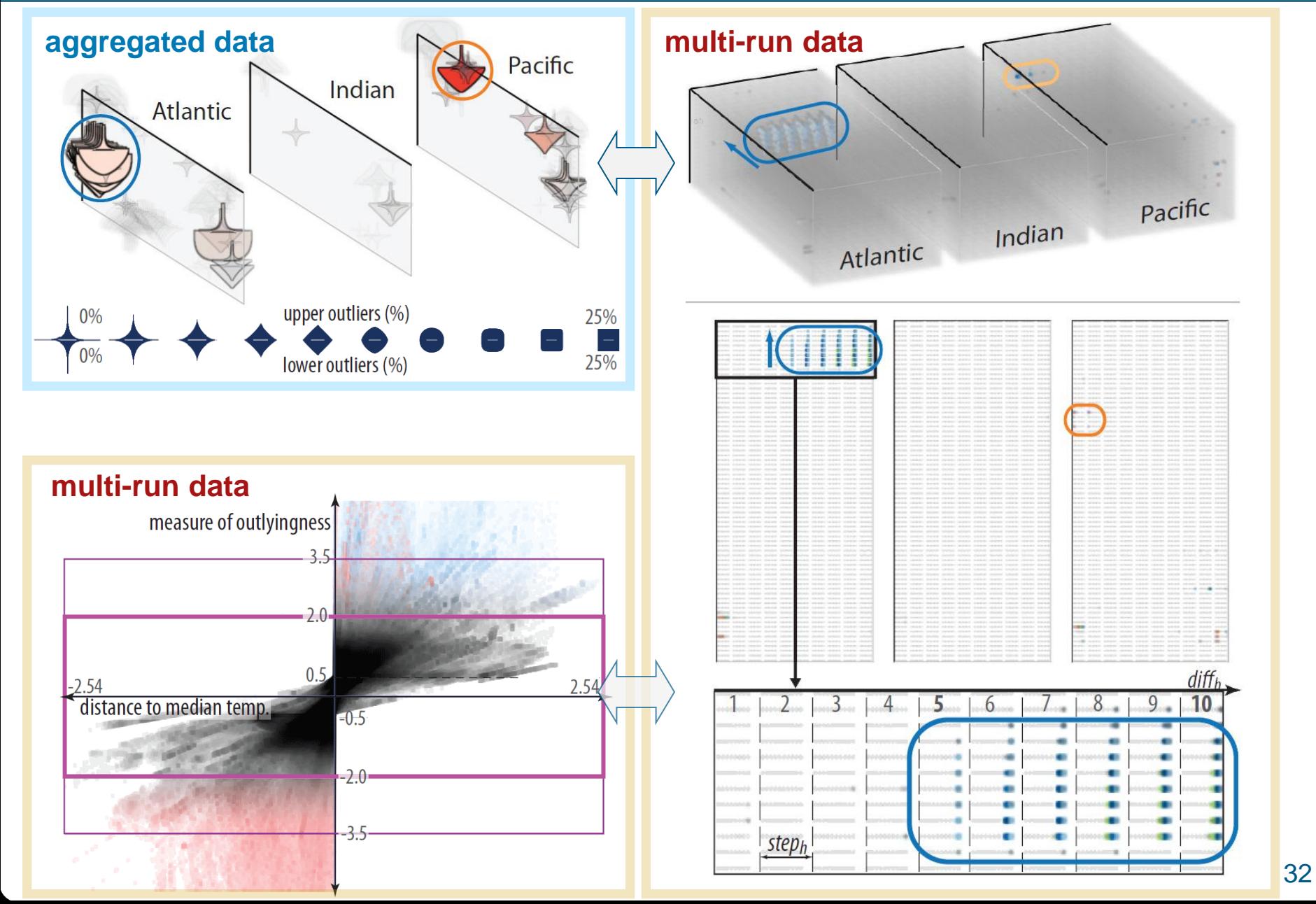

## **Statistics-based Visual Analysis**

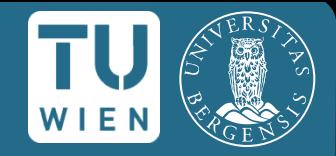

- J. Kehrer, P. Filzmoser, and H. Hauser. **Brushing moments in interactive visual analysis.** *CGF, 29(3):813–822, 2010.*
- J. Kehrer, P. Muigg, H. Doleisch, and H. Hauser. **Interactive visual analysis of heterogeneous scientific data across an interface**. *IEEE TVCG, 17(7):934–946, 2011.*

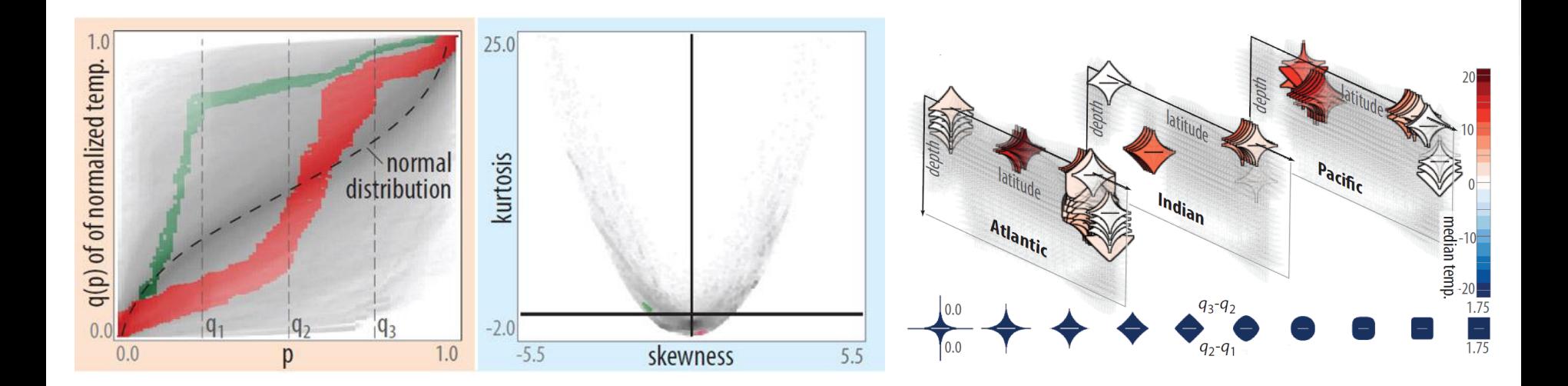

# **Conclusions**

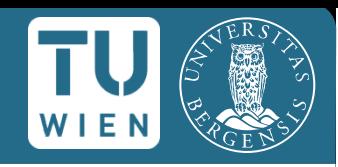

#### Study **higher-dimensional scientific data** (multi-run)

- IVA across **2 data parts**
	- relating multi-run data  $\Leftrightarrow$  aggregated statistics
	- analyst can work with both parts (e.g., check validity)
- Integration of **statistical moments**
	- traditional vs. robust statistics, outliers
	- iterative view transformations
	- interactive statistical plots (linking & brushing)
- Workflow for **hypothesis generation**

# **Acknowledgements**

- **Helwig Hauser, VisGroup @ UiB**
- **Helmut Doleisch, Philipp Muigg,** Wolfgang Freiler
- **Florian Ladstädter, Andrea Steiner,** Bettina Lackner, Barbara Pirscher, Gottfried Kirchengast
- **Peter Filzmoser, Andreas Lie,** Ove Daae Lampe

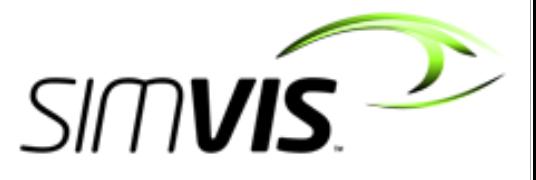

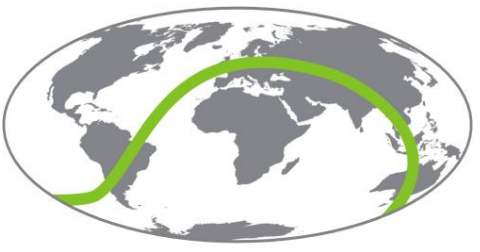

Wegener Center www.wegcenter.at

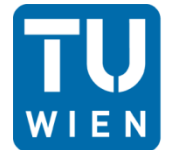

**TECHNISCHE UNIVERSITÄT WIFN** Vienna University of Technology

- **Thomas Nocke, Michael Flechsig**
- **Armin Pobitzer, C. Turkay, Stian Eikeland**
- many others

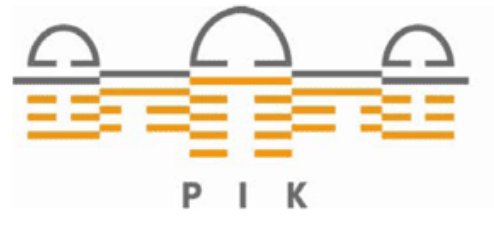

POTSDAM INSTITUTE FOR **CLIMATE IMPACT RESEARCH** 

Johannes Kehrer 35